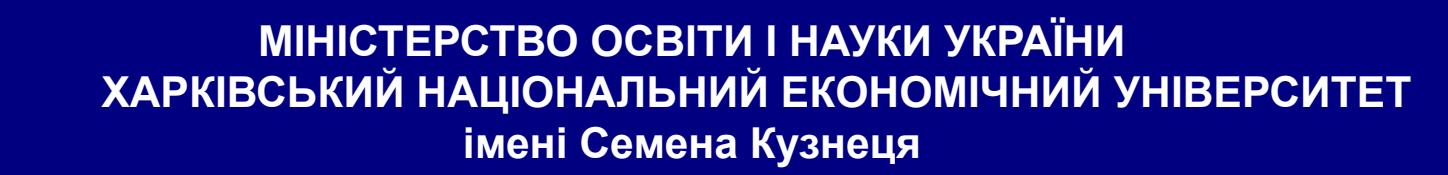

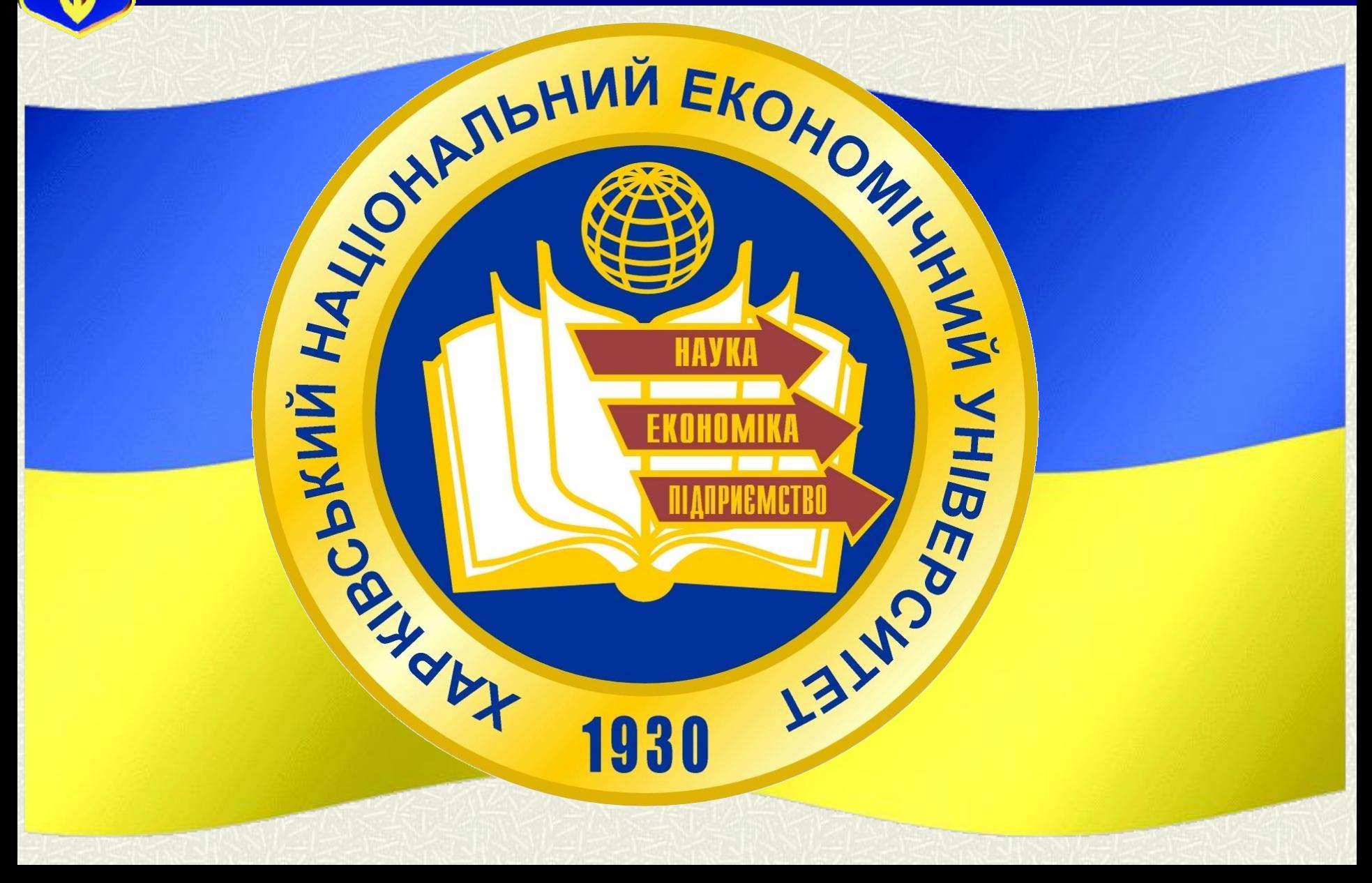

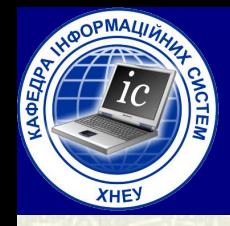

#### **МІНІСТЕРСТВО ОСВІТИ І НАУКИ УКРАЇНИ ХАРКІВСЬКИЙ НАЦІОНАЛЬНИЙ ЕКОНОМІЧНИЙ УНІВЕРСИТЕТ імені Семена Кузнеця**

### **Л е к ц і я № 6**

*Змістовний модуль № 1: Системне програмування в Wındows*

по курсу "**Системне програмування** "

### Тема лекції: Основи безпеки операційної системи

04.10.2021

**Лектор:** *Доцент кафедри Інформаційних систем кандидат технічних наук, доцент Голубничий Дмитро Юрійович*

### НАВЧАЛЬНІ ПИТАННЯ:

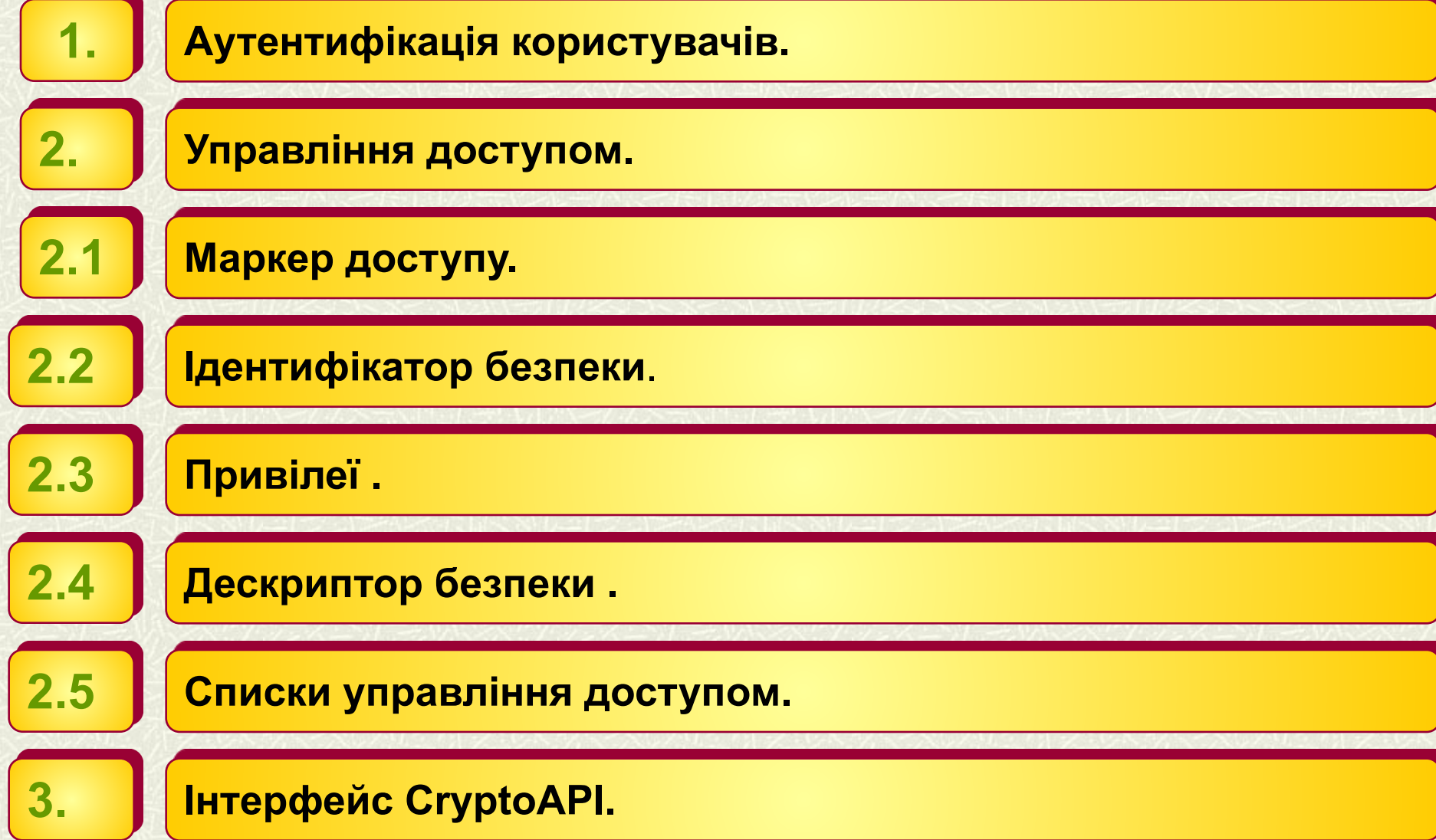

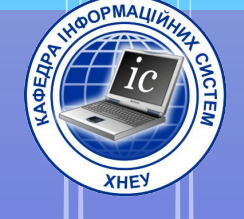

# Bcmyn

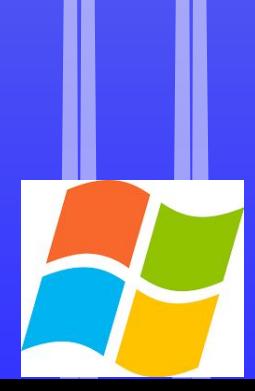

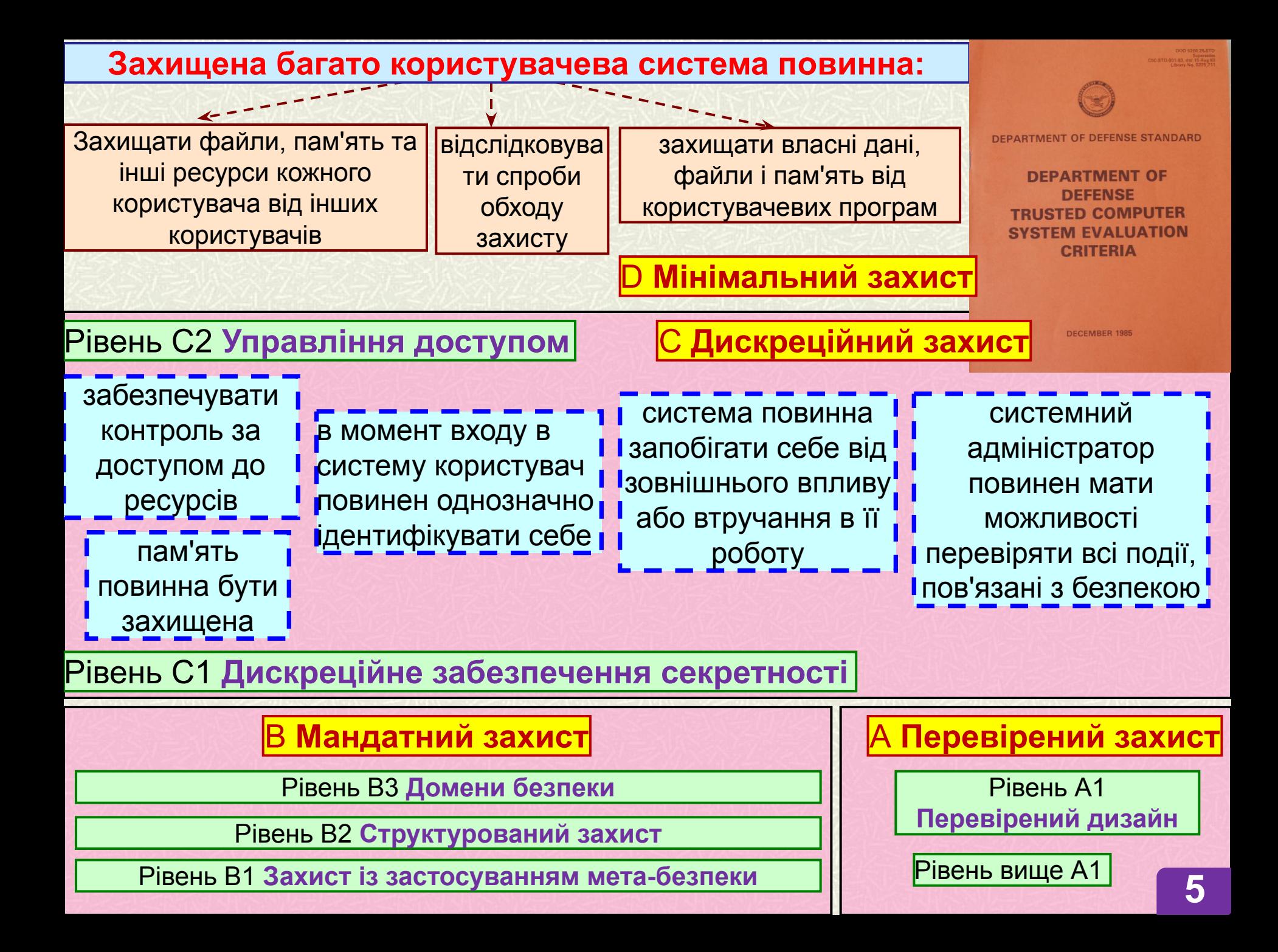

 $SD<sup>3</sup> + Communications$ (by Design + Default + Deployment)

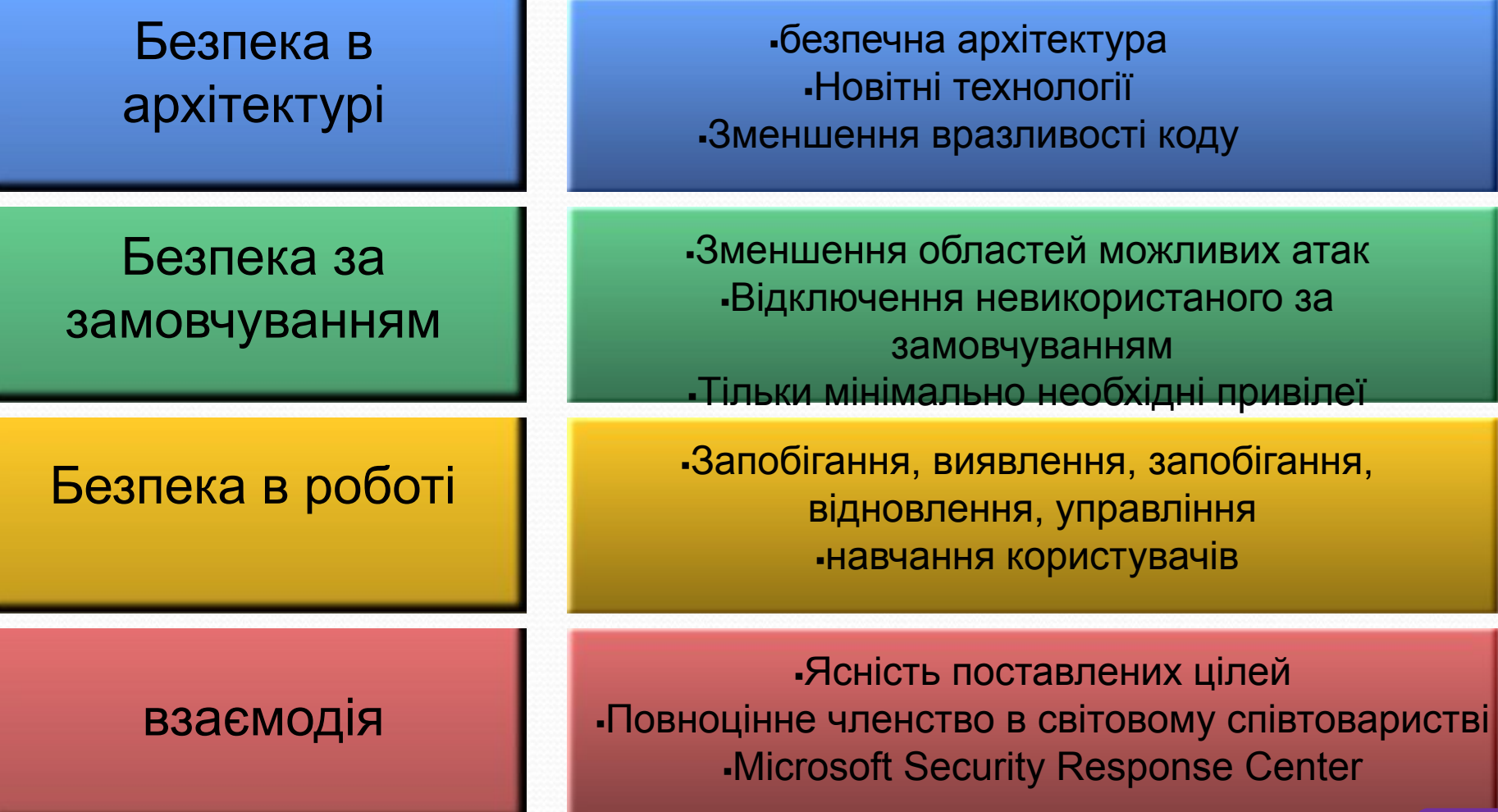

Безпека

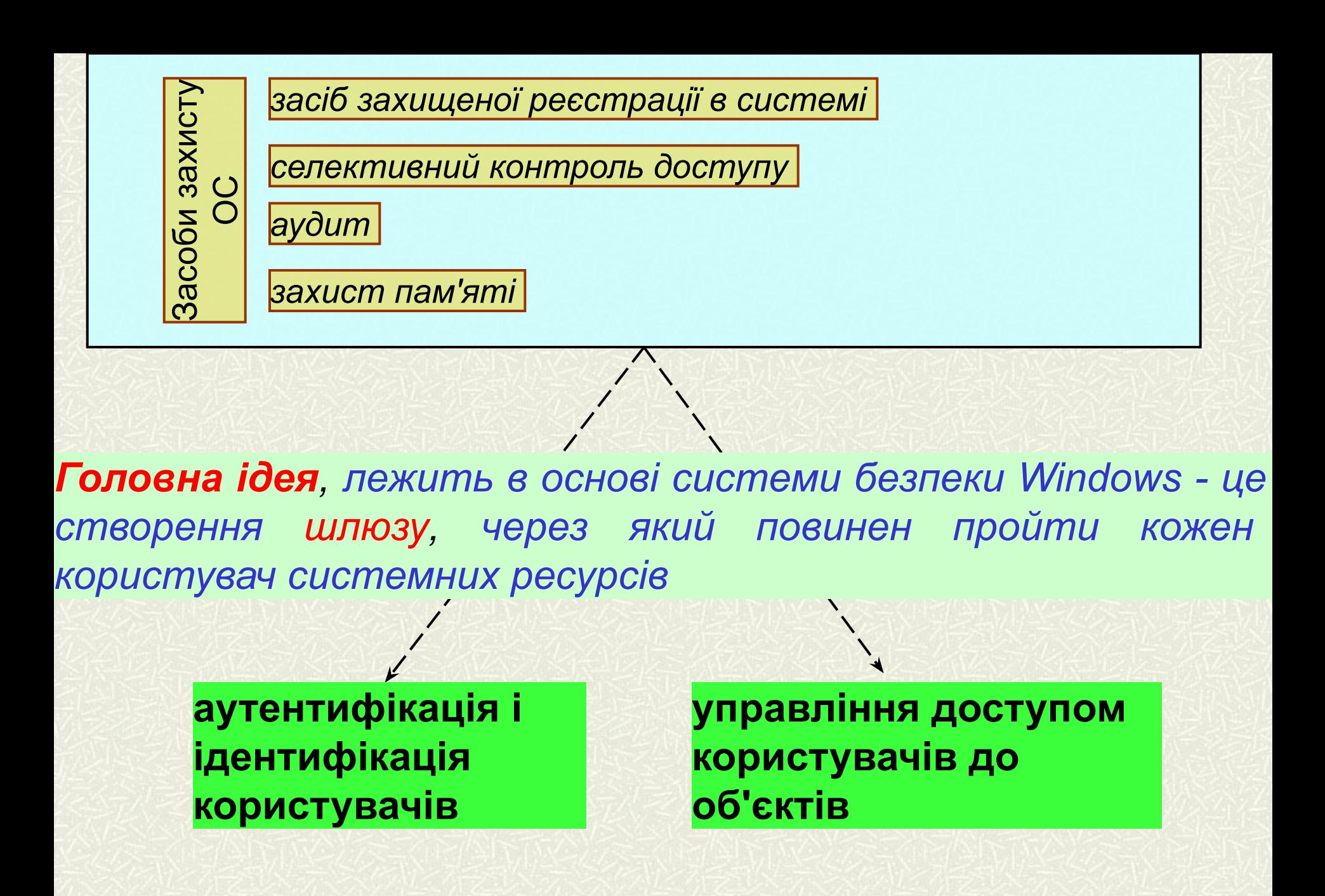

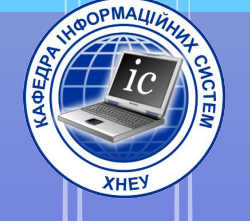

# 1. Аутентифікація

# KOPUCMY8a416

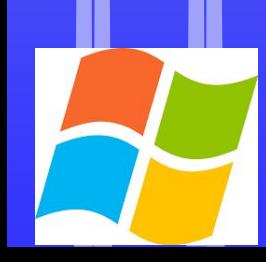

### **СКОРОЧЕННЯ**

- **LSA -** Local Security Authority **керуючий локальної безпекою SSPI** - Security Support Provider Interface **- інтерфейс забезпечення безпеки**
- **SSP** security support provider **провайдер підтримки безпеки**
- **LUID** locally unique identifier **локальний унікальний ідентифікатор**
- **SAS** secure attention sequence **комбінація CTRL + ALT + DEL**
- **SID** security identifier **ідентифікатори безпеки**
- **PT** primary token **первинний маркер доступу**
- **RT** restricted token **обмеженим маркером доступу**
- **ACL** access control list **список контролю доступу**
- **ACE** access-control entries **елементи контролю доступу**
- **DACL** discretionary access-control list **список розмежувальної контролю доступу**
- **SACL** system access-control list **системний список контролю доступу**
- **CSP** Cryptographic Service Provider **криптопровайдер**

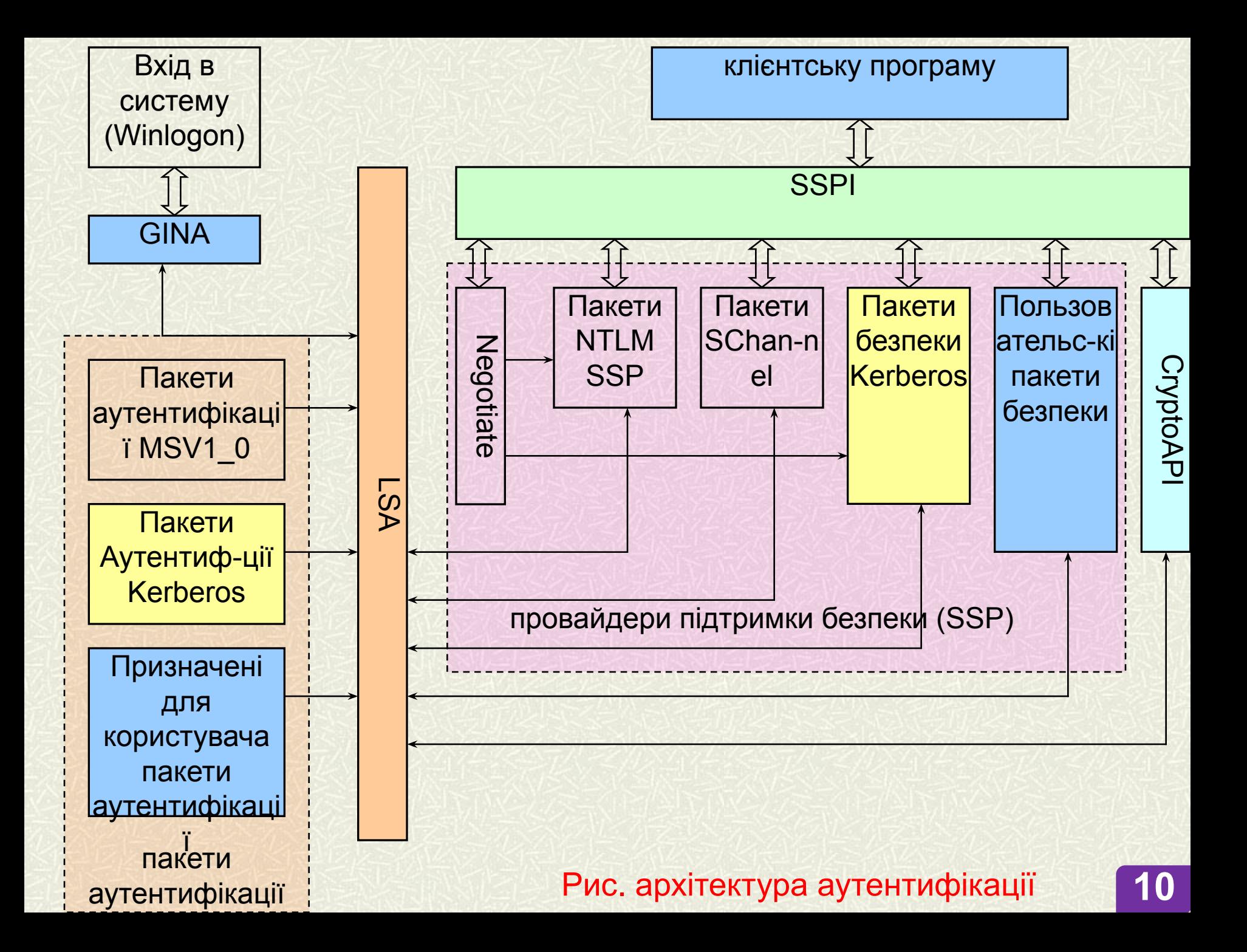

### **Проста діаграма інтерфейсу постачальника підтримки безпеки**

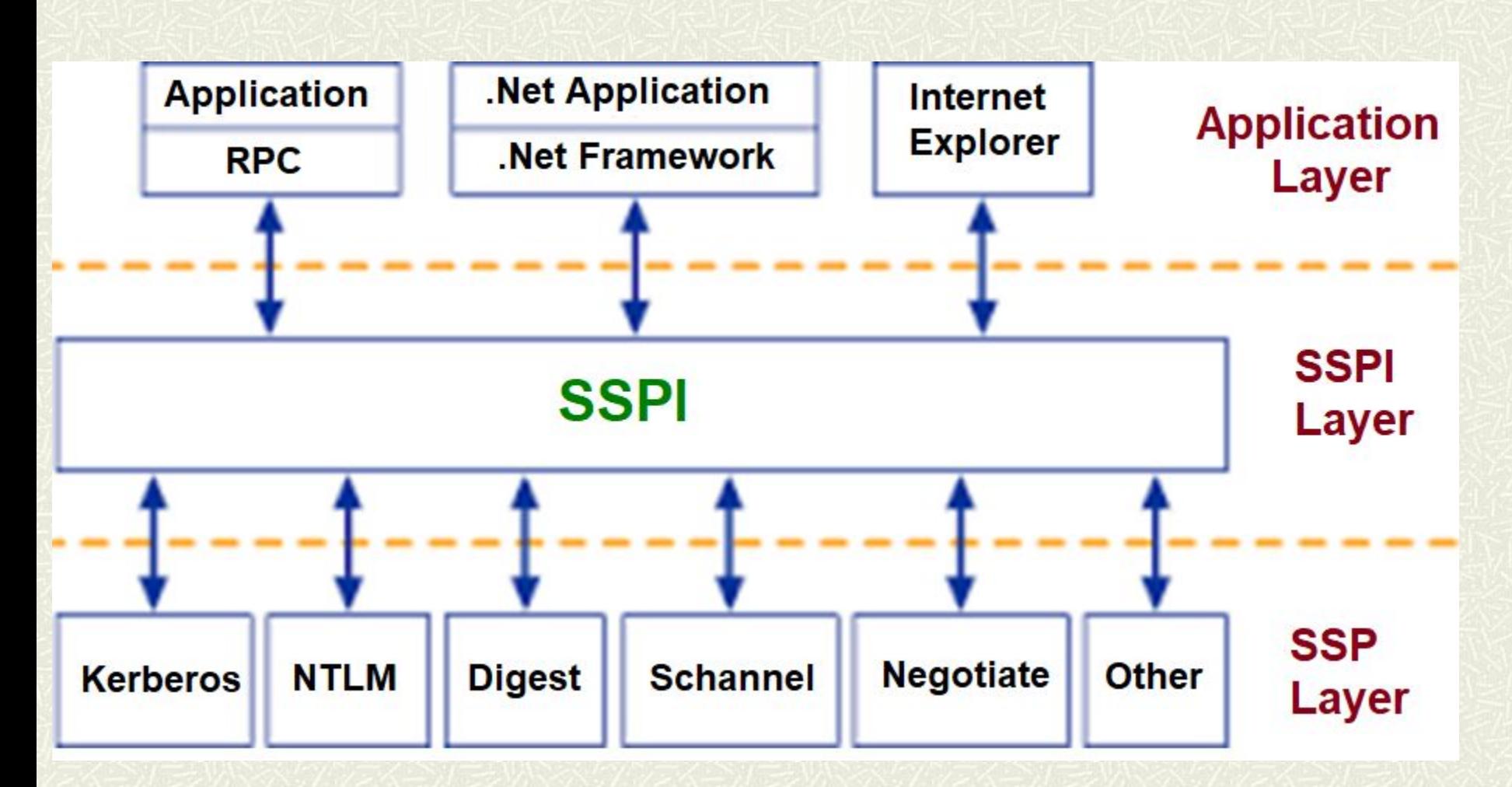

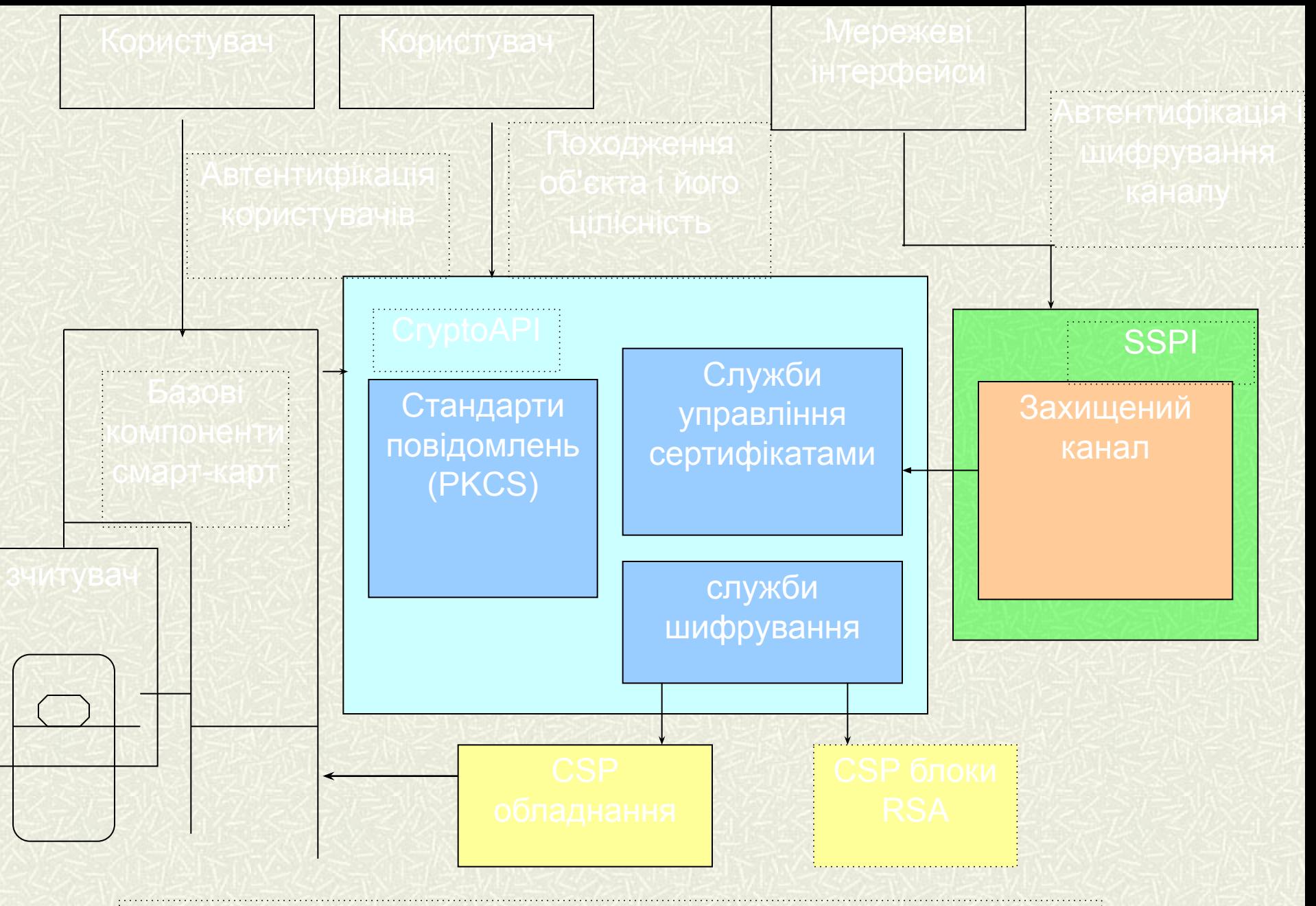

### **Інтерфейс CryptoAPI**

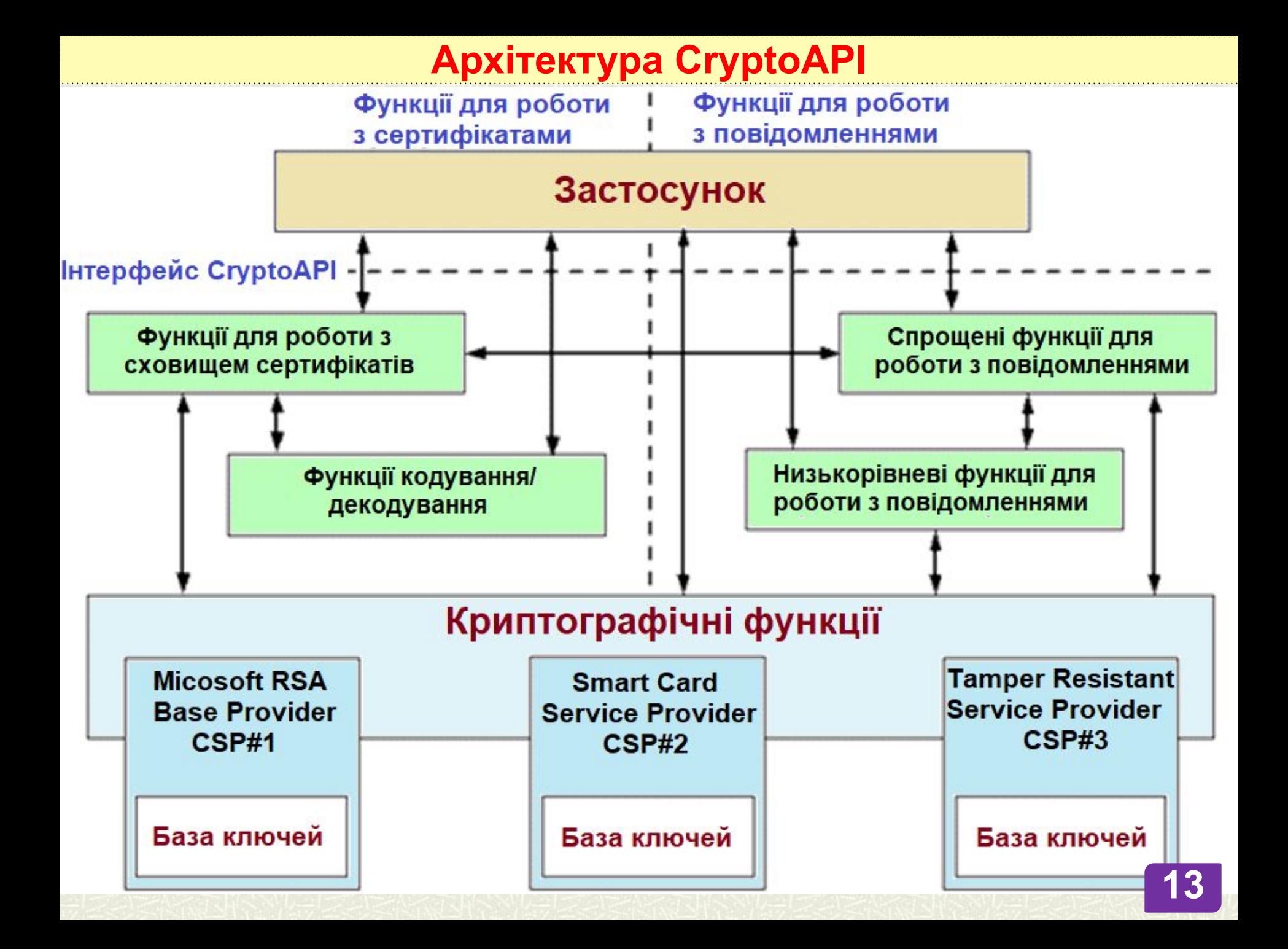

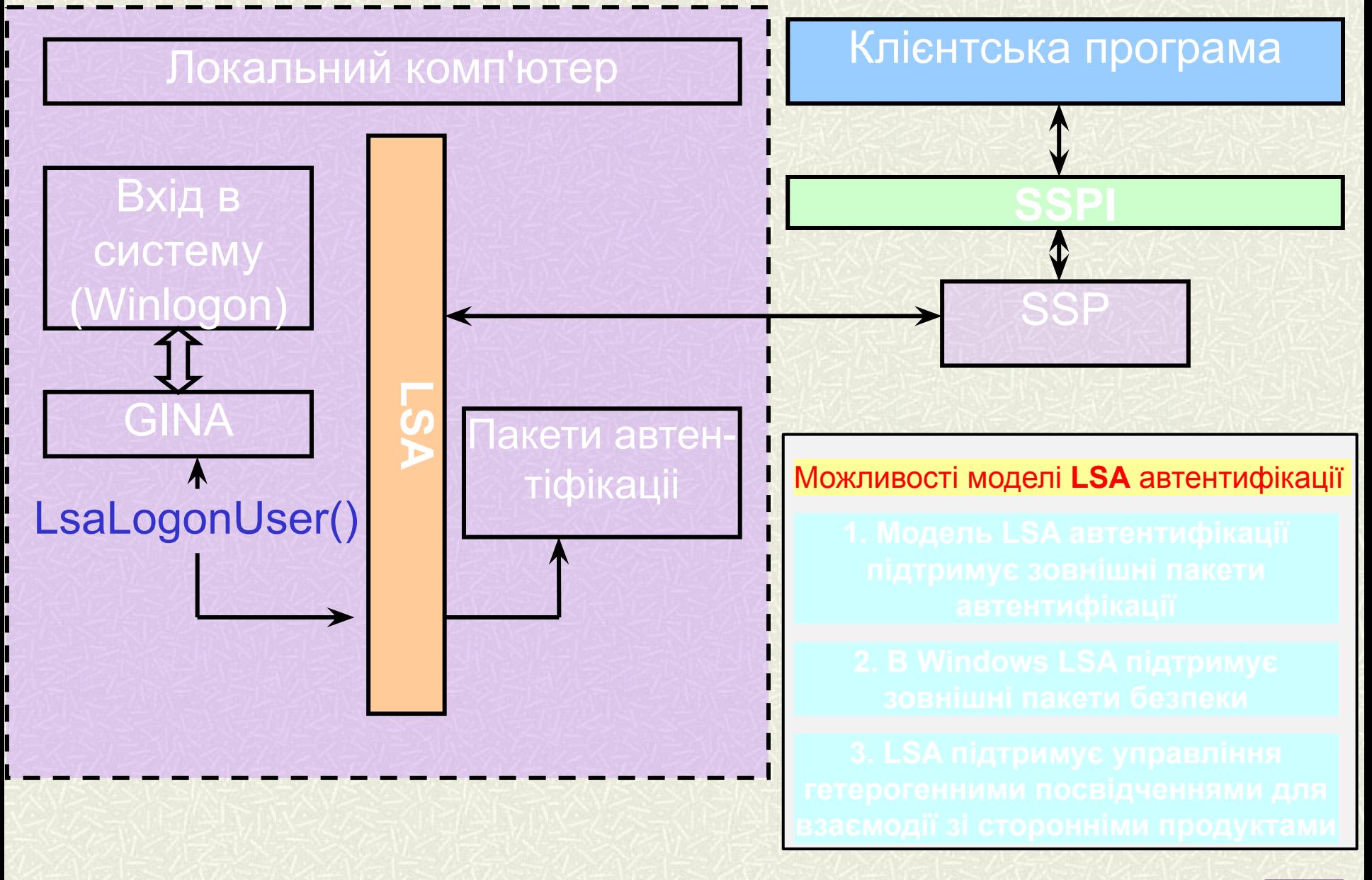

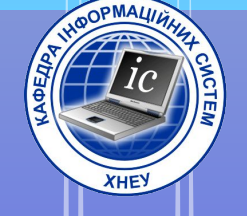

### 2. Управління доступом

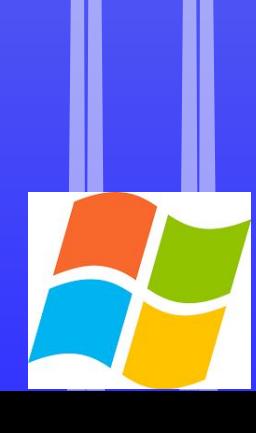

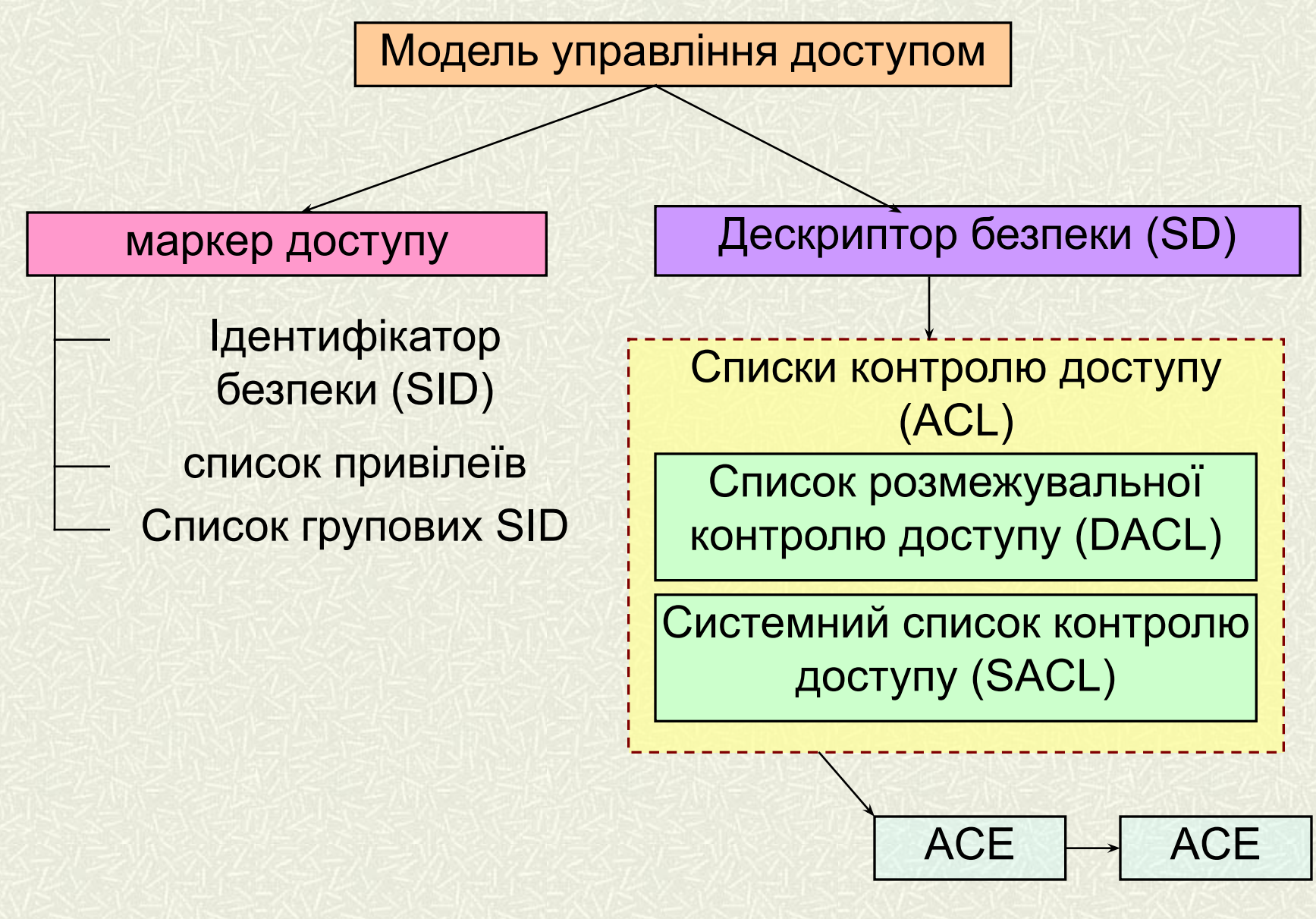

**Рис.4. Модель управління доступом**

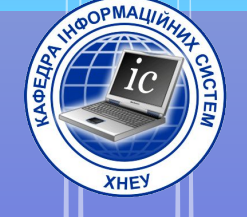

### 2.1. Mapkep docmyny

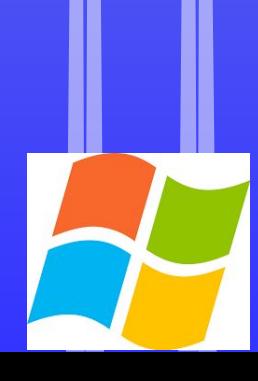

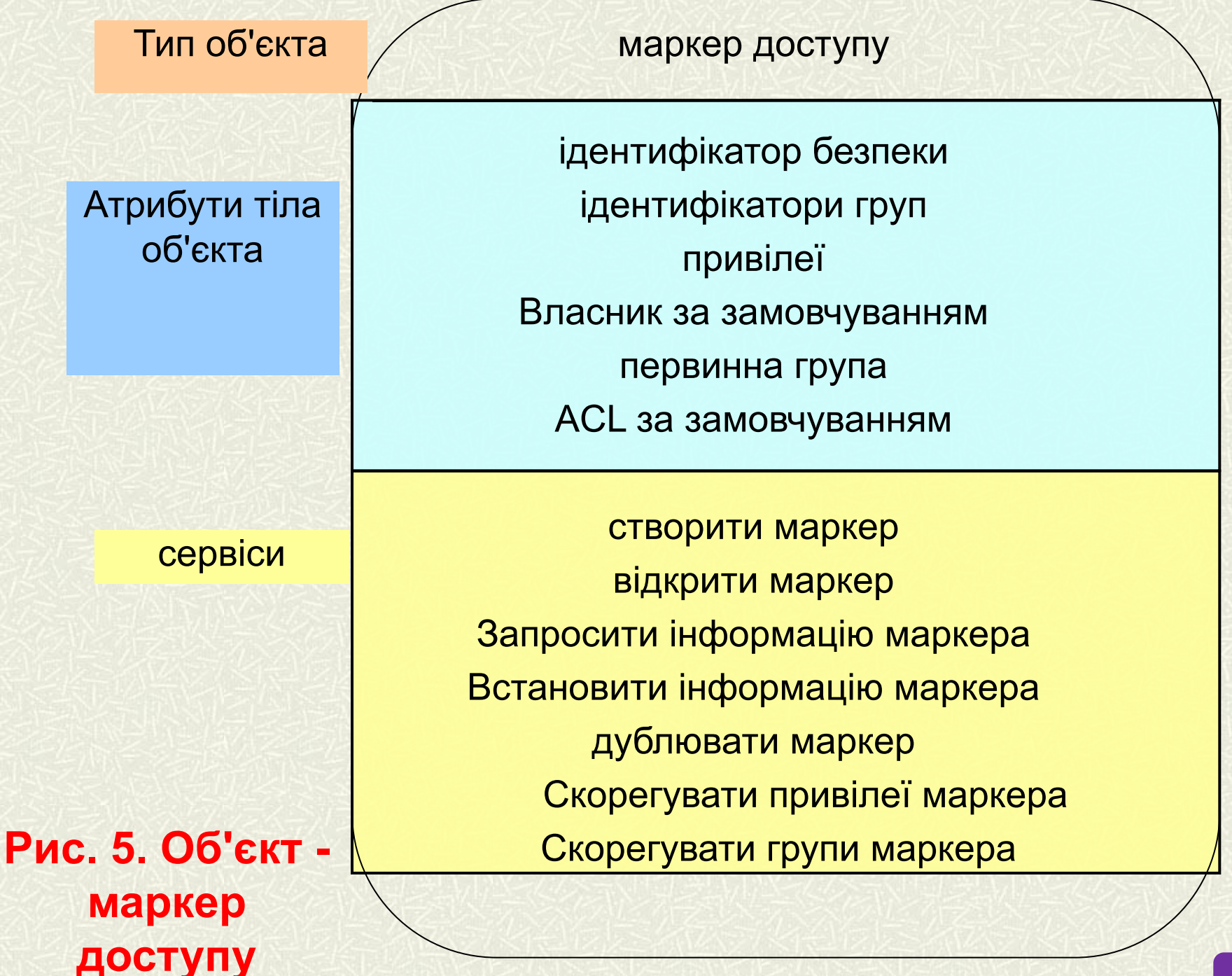

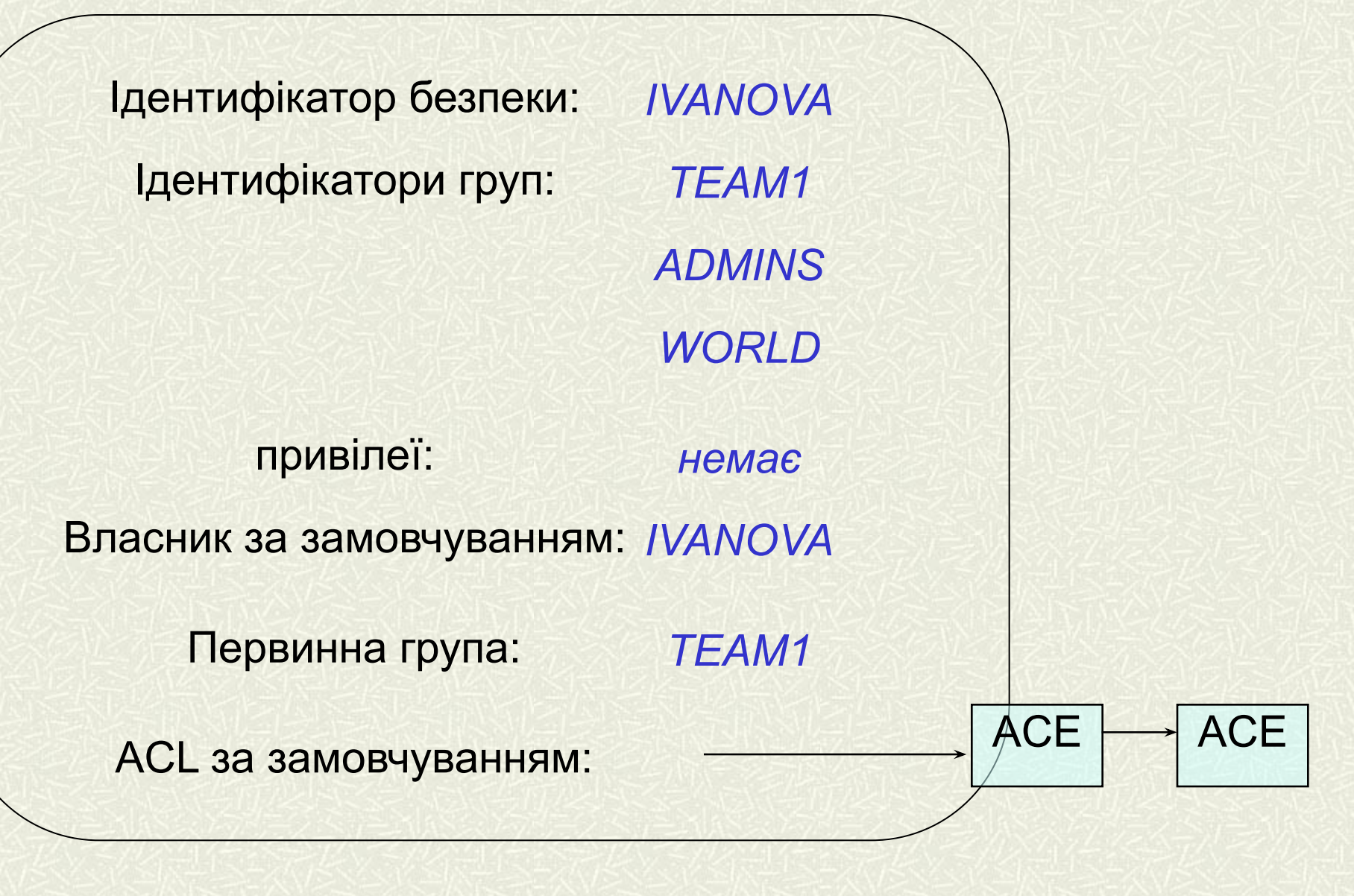

**Рис. 6. Приклад маркера доступу**

### **ТИПИ МАРКЕРІВ ДОСТУПУ**

**первинний маркер доступу** (primary token)

**втілений маркер доступу** (impersonation token)

**обмежений маркер доступу** (restricted token)

 $\frac{1}{2}$  , and  $\frac{1}{2}$  , and  $\frac{1}{2}$ 

ta a shekara

the common

face and a

. . . . . .

**Norway** 

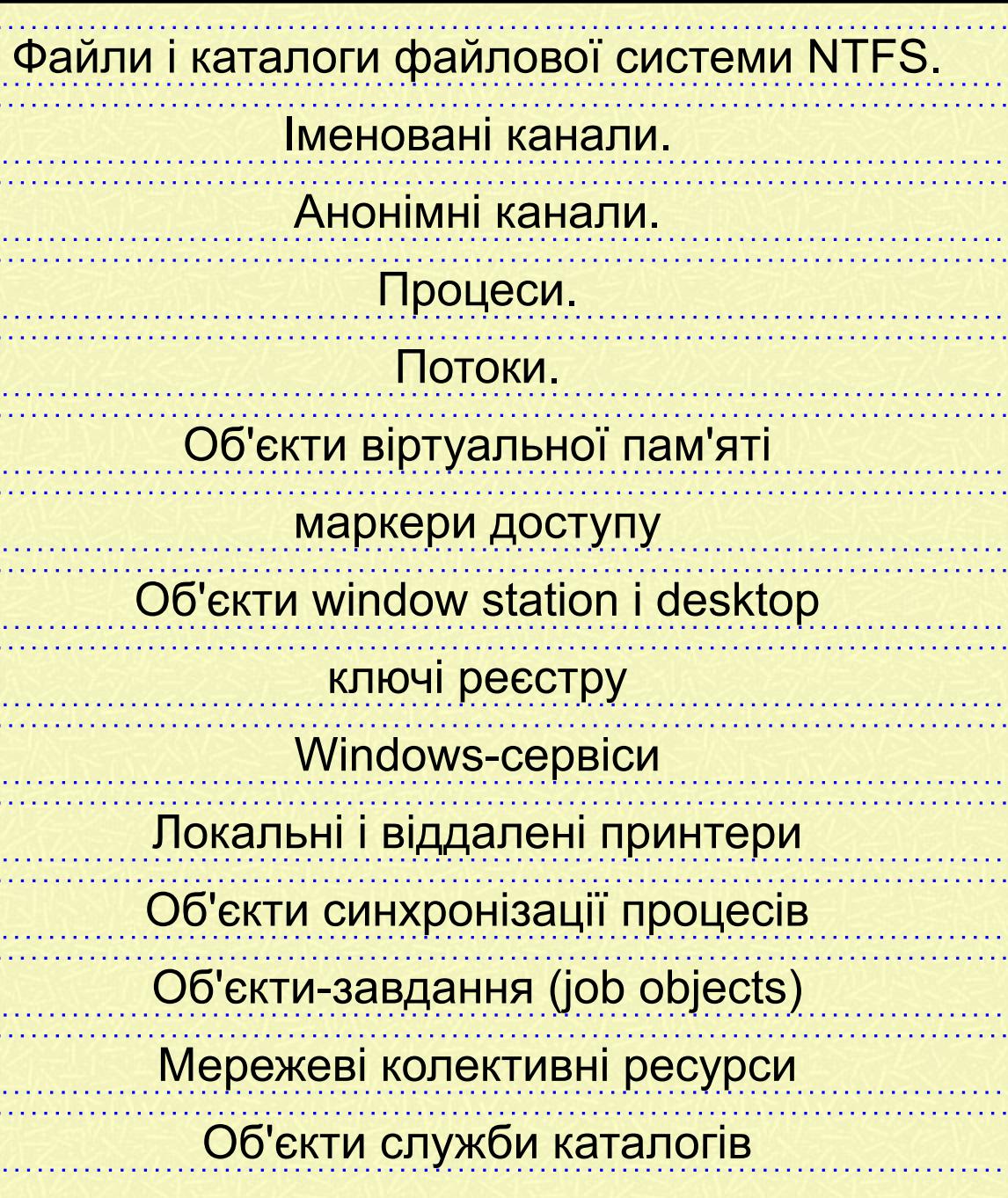

**Рис.7. об'єкти, що захищають**

**об'єкти, що захищають** це об'єкти, доступ до яких контролі-ється системою

计算法

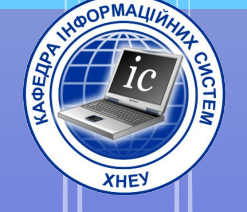

## 2.2. Юентифікатор

**безпеки** 

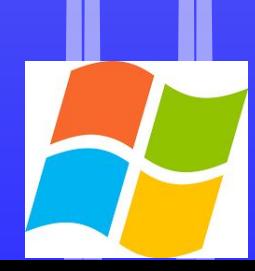

**Ідентифікатор безпеки (SID)** - це структура змінної довжини, яка однозначно визначає користувача або групу користувачів

```
лістинг 1. структура SID
```

```
typedef struct _SID 
{
BYTE Revision; // рівень перегляду SID
BYTE SubAuthorityCount; // кількість значень // 
поставторізаціі
SID_IDENTIFIER_AUTHORITY IdentifierAuthority;/ 
*ідентифікатор авторизації* /
#ifdef MIDL_PASS
[Size_is (SubAuthorityCount)] DWORD SubAuthority [*]; 
# Else // MIDL PASS
DWORD SubAuthority [ANYSIZE_ARRAY]; 
#endif // MIDL_PASS 
}SID, *PISID;
```
### **формат SID**

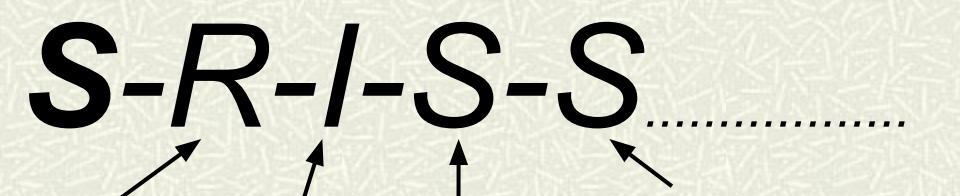

рівні поставторізаціі

рівень перегляду

рівні поставторізаціі

### **ідентифікатор** 48-біт **авторизаціў**<sub>2-біт</sub>

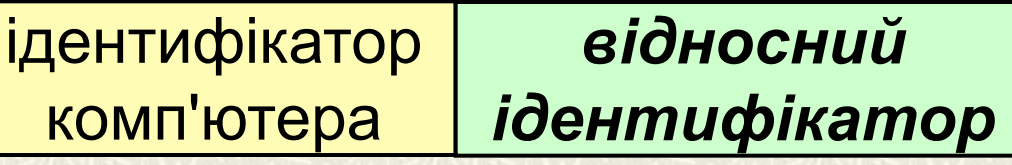

### наприклад **S**-1-3256-81 *..................*

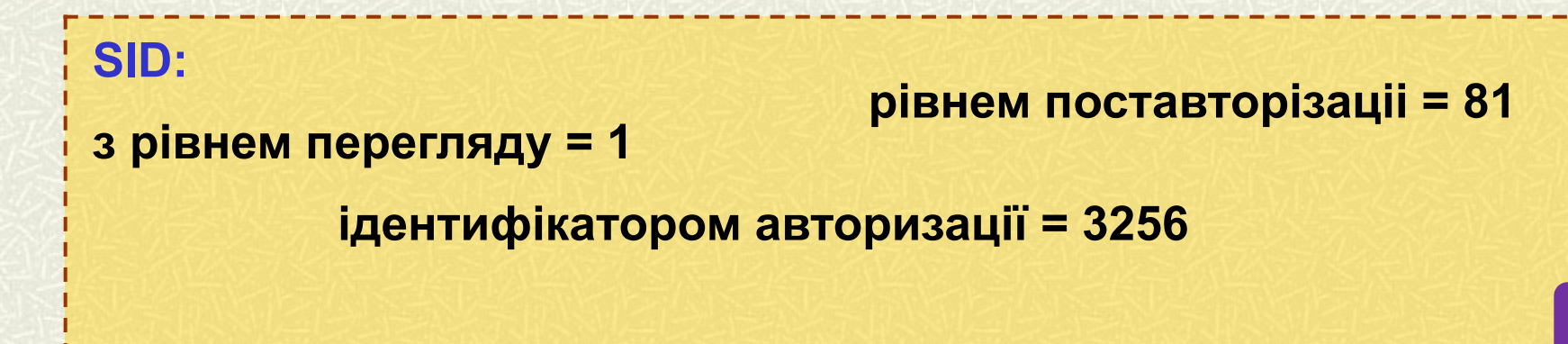

*Функції для роботи з ідентифікаторами безпеки*

**ініціалізація структури SID**

**BOOL InitializeSid (PSID** *pSid***, PSID\_IDENTIFIER\_AUTHORITY**  *pIdentifierAuthority***, BYTE** *nSubAuthorityCount***)**

рівні поставторізаціі **Не тільки ініціалізація структури, а й покладання на систему турботу про виділення для неї пам'яті BOOL AllocateAndlnitializeSid (PSID\_IDENTIFIER\_AUTHORITY**  *pldentifierAuthority***, BYTE** *nSubAuthorityCount***, DWORD** *nSubAuthority0***, DWORD** *nSubAuthority1***, DWORD** *nSubAuthority2***, DWORD** *nSubAuthority3***, DWORD** *nSubAuthority4***, DWORD** *nSubAuthority5***, DWORD** *nSubAuthority6***, DWORD** *nSubAuthority7***, PSID \* pSid) 25**

### *Функції для роботи з ідентифікаторами безпеки*

**отримання SID по імені користувача**

**BOOL LookupAccountName (LPCSTR** *lpSystemName***, LPCSTR**  *lpAccountName***, PSID** *Sid***, LPDWORD** *cbSid***, LPSTR** *ReferencedDomainName***, LPDWORD** *cbReferencedDomainName***, PSID\_NAME\_USE** *peUse***)**

### **лістинг 2.** структура SID\_NAME\_USE

typedef enum \_SID\_NAME\_USE {  $SidTypeUser = 1,$ SidTypeGroup, SidTypeDomain, SidTypeAlias, SidTypeWellKnownGroup, SidTypeDeletedAccount, SidTypeInvalid, SidTypeUnknown } SID\_NAME\_USE, \* PSID\_NAME\_USE; *Функції для роботи з ідентифікаторами безпеки*

- **Розмір буфера, виділеного для SID для всіх рівнів поставторізаціі**
- **DWORD GetSidLengthRequired (UCHAR** *nSubAuthorityCount***)**
- **Для визначення кількості рівнів поставторізаціі**
- **PUCHAR GetSidSubAuthorityCount (PSID** *pSid***)**
- **Отримання імені користувача по SID**
- **BOOL LookupAccountSid (LPCSTR** *lpSystemName***, PSID** *Sid***, LPSTR**  *Name***, LPDWORD** *cbName***, LPSTR** *ReferencedDomainName***, LPDWORD**  *cbReferencedDomainName***, PSID\_NAME\_USE** *peUse)*
- **видалення SID**
- **PVOID FreeSid (PSID pSid)**

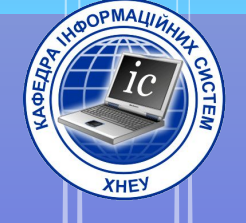

# 23. Mpueinei

**привілеї**використовуються для того, щоб більш строго контролювати доступ до ресурсів системи. Адміністратор мережі використовує привілеї для того, щоб визначати, хто з користувачів має право маніпулювати системними ресурсами. Додатки використовують привілеї в тих випадках, коли їм необхідно змінити системні ресурси

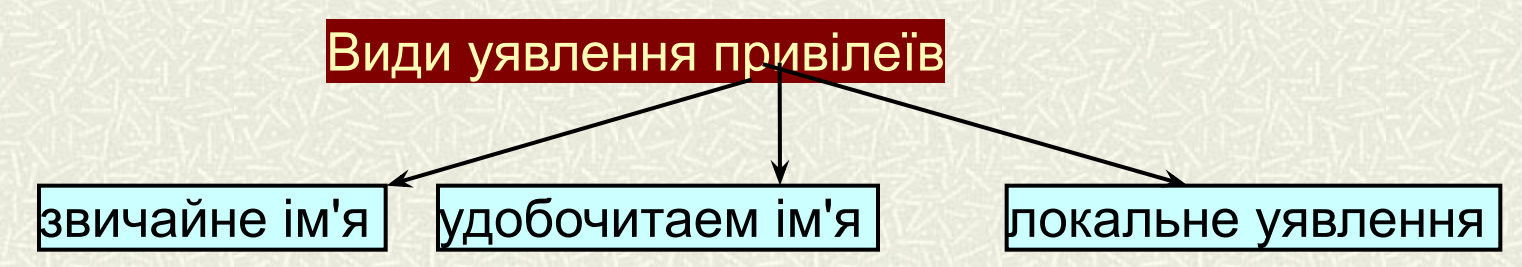

### **Наприклад, привілеї в Windows**

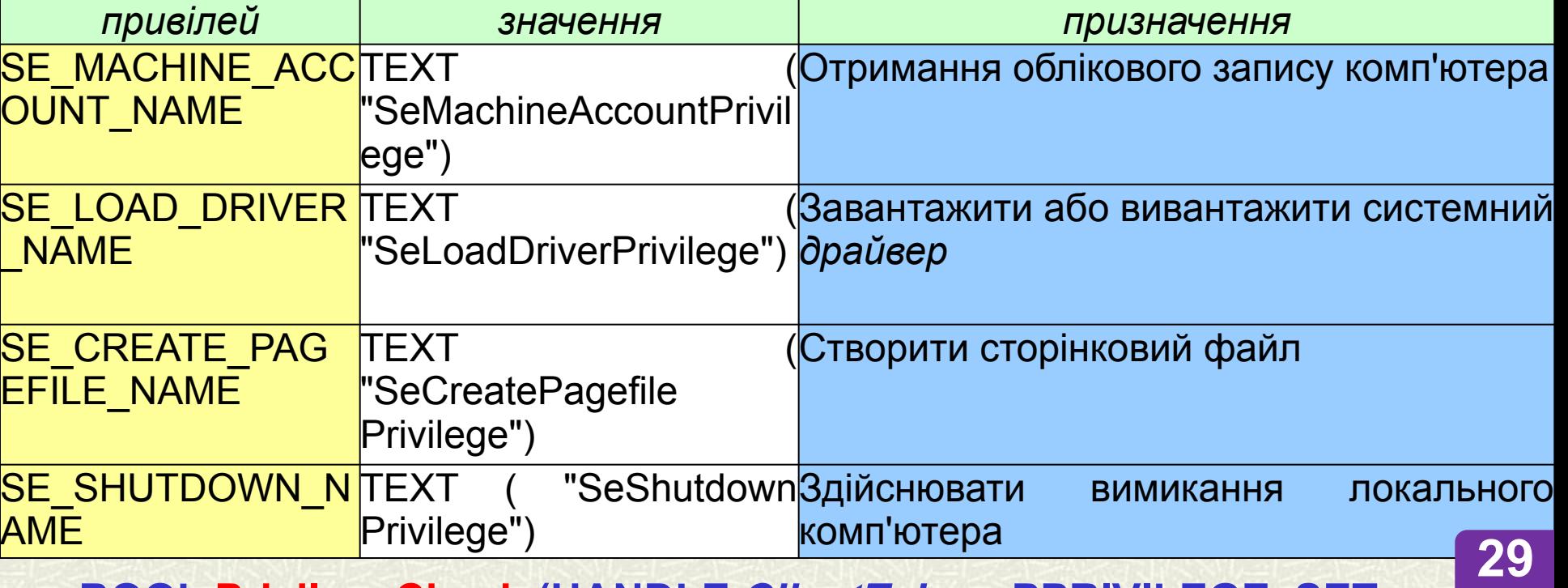

**BOOL PrivilegeCheck (HANDLE** *ClientToken***, PPRIVILEGE\_SET** 

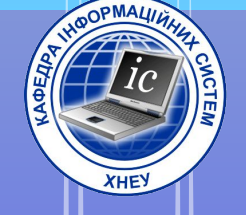

### 2.4. Дескриптор безпеки

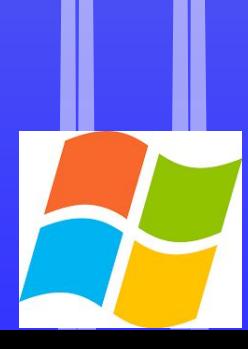

### **Категорії об'єктів, які можуть мати дескриптор безпеки**

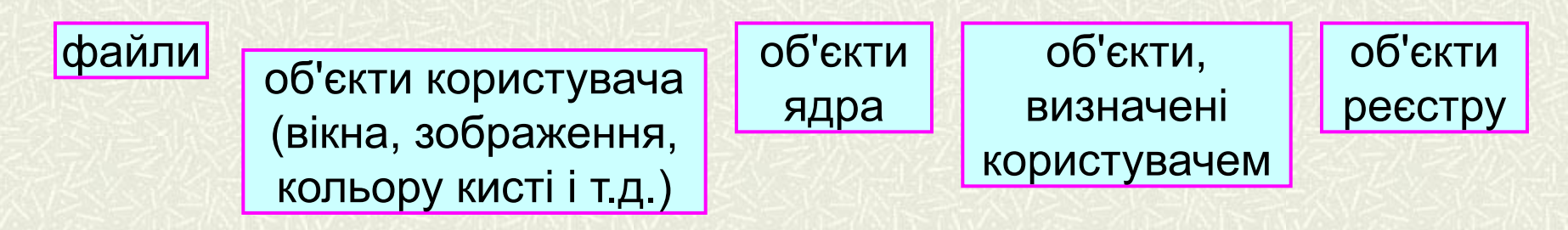

### **Лістинг 3. Структура дескриптора безпеки**

```
typedef struct _SECURITY_DESCRIPTOR 
{ 
BYTE Revision; 
BYTE Sbz1;
SECURITY DESCRIPTOR CONTROL Control;
PSID Owner; 
PSID Group; 
PACL Sacl; 
PACL Dacl; } SECURITY DESCRIPTOR, * PISECURITY DESCRIPTOR;
```
### Список управління доступом (ACL)

*Об'єкт - файл* 

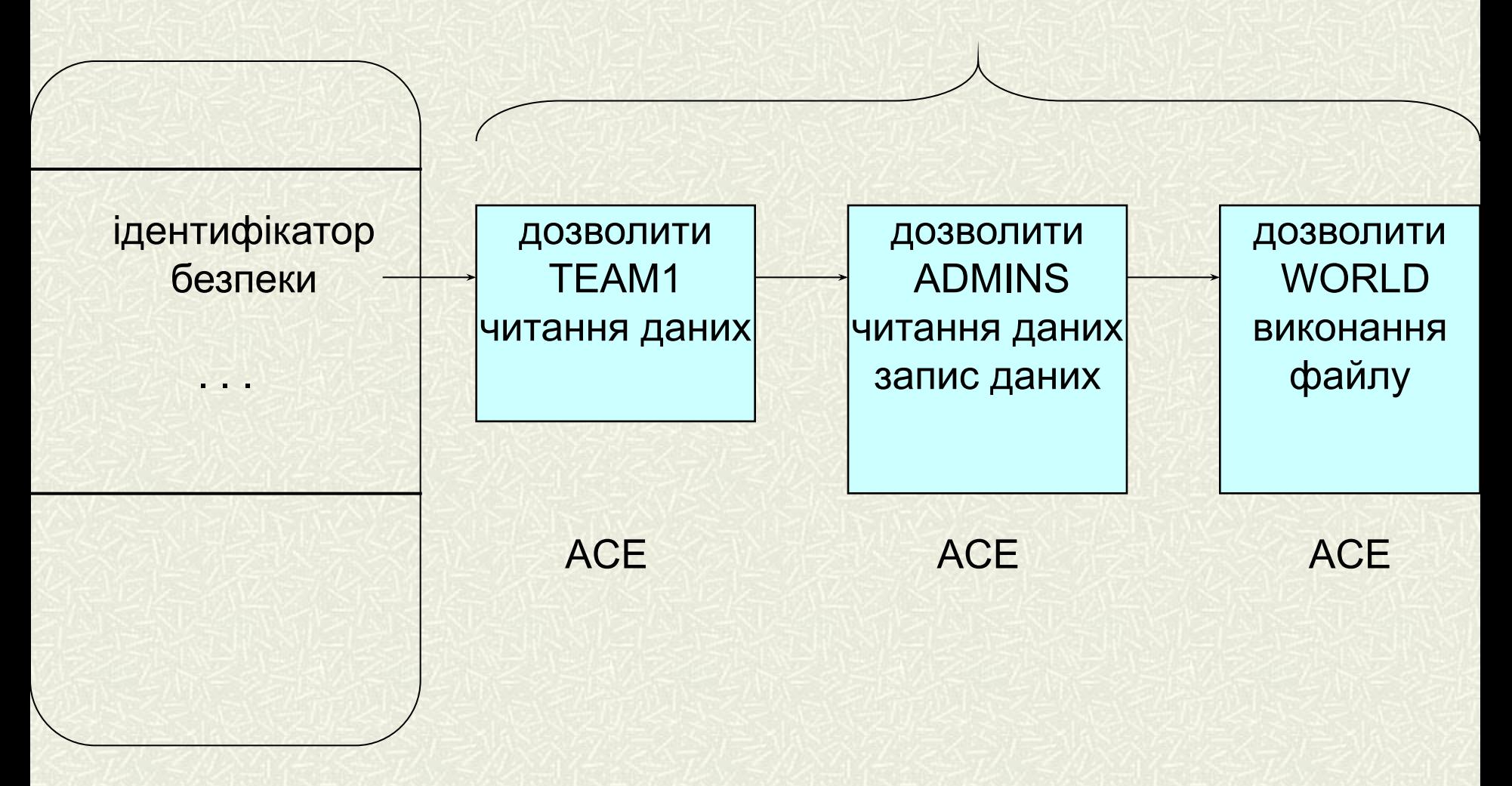

**Рис. 8. Список управління доступом**

### *Функції для роботи з дескриптором безпеки*

### **WINADVAPI BOOL WINAPI GetFileSecurity ( LPCSTR** *IpFileName***, SECURITY\_INFORMATION** *Requestedlnformation***, PSECURITY\_DESCRIPTOR** *pSecurityDescriptor***, DWORD** *nLength***, LPDWORD** *IpnLengthNeeded***)**

### **прапори запиту інформації про безпеку**

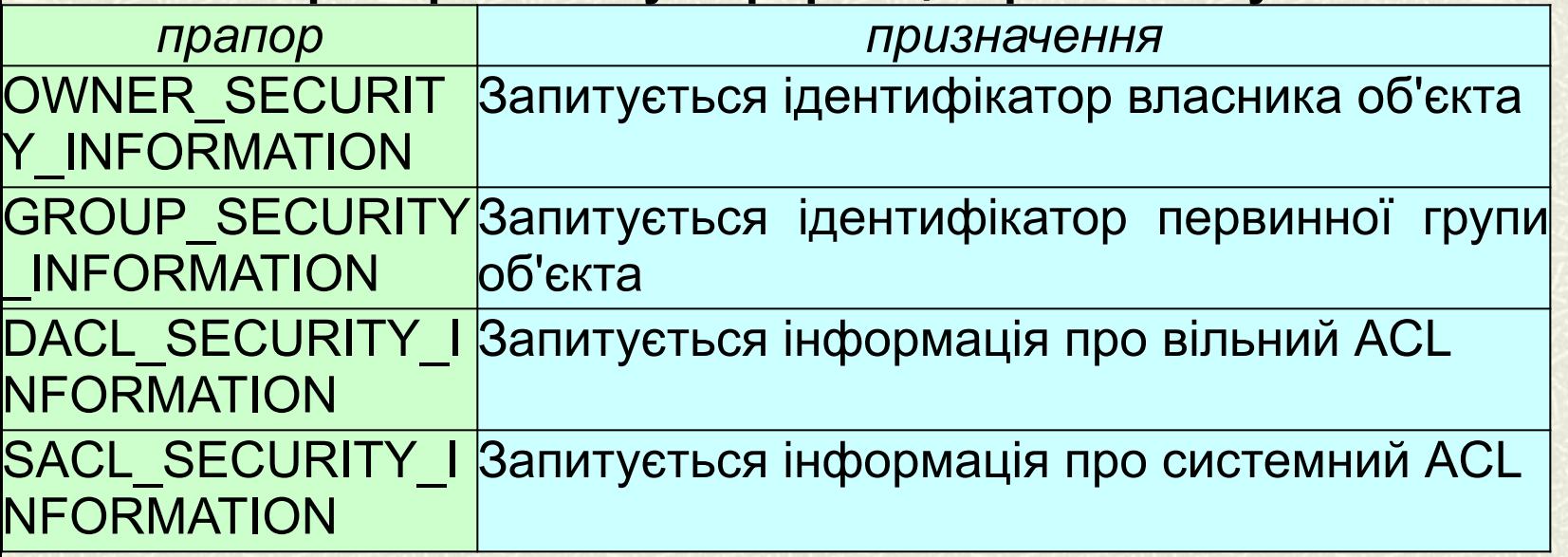

**WINADVAPI BOOL WINAPI SetFileSecurity (LPCSTR** *IpFileName***, SECURITY\_INFORMATION** *Securitylnformation***, PSECURITY\_DESCRIPTOR**  *pSecurityDescriptor***)**

### *Функції для роботи з дескриптором безпеки*

- **WINADVAPI BOOL WINAPI GetKernelObjectSecurity ( HANDLE** *Handle***, SECURITY\_INFORMATION** *Requestedlnformation***, PSECURITY\_DESCRIPTOR** *pSecurityDescriptor***, DWORD** *nLength***, LPDWORD**  *IpnLengthNeeded***).**
- **WINADVAPI BOOL WINAPI SetKernelObjectSecurity (HANDLE** *Handle***, SECURITY\_INFORMATION** *Securitylnformation***, PSECURITY\_DESCRIPTOR**  *SecurityDescriptor***).**
- **WINUSERAPI BOOL WINAPI GetUserObjectSecurity (HANDLE** *hObj***, PSECURITY\_INFORMATION** *pSIRequested***, PSECURITY\_DESCRIPTOR** *pSID***, DWORD** *nLength***, LPDWORD** *IpnLengthNeeded***).**
- **WINUSERAPI BOOL WINAPI SetUserObjectSecurity (HANDLE** *hObj***, PSECURITY\_INFORMATlON** *pSIRequested***, PSECURITY\_DESCRIPTOR** *pSID***)**
- **WINADVAPI LONG APIENTRY RegGetKeySecurity (HKEY** *hKey***, SECURITY\_INFORMATION** *Securitylnformation***, PSECURITY\_DESCRIPTOR**  *pSecurityDescriptor***, LPDWORD** *IpcbSecurityDescriptor***)**
- **WINADVAPI LONG APIENTRY RegSetKeySecurity (HKEY** *hKey***, SECURITY\_INFORMATION** *Securitylnformation***, PSECURITYJDESCRIPTOR**  *pSecurityDescriptor***)**

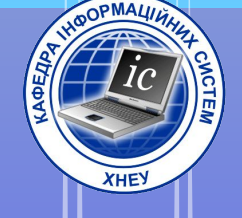

### 2.5. Списки управління доступом

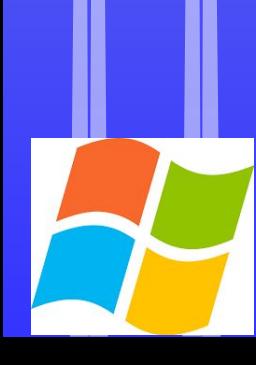

Список контролю доступу (access-control list (**ACL**)) Являє собою список елементів контролю доступу (access-control entries (**ACE**)). кожен елемент**ACE** у списку **ACL** ідентифікує довірену особу (trustee) І задає його права доступу (дозволу, заборони і аудит).

**DACL** (discretionary access-control list) - список розмежувальної контролю доступу ідентифікує довірених осіб, яким дозволений або заборонений доступ до захищається.

### **Лістинг 4. опис заголовка ACL**

**SACL** (system access-control list) системний список контролю <mark>доступу дозволяє</mark> адміністраторам протоколювати спроби доступу до захищених об'єктів.

```
typedef struct ACL
{BYTE AclRevision;
BYTE Sbz1;
WORD AclSize;
WORD AceCount;
WORD Sbz2; 
} ACL; typedef ACL * 
PACL; 36
```
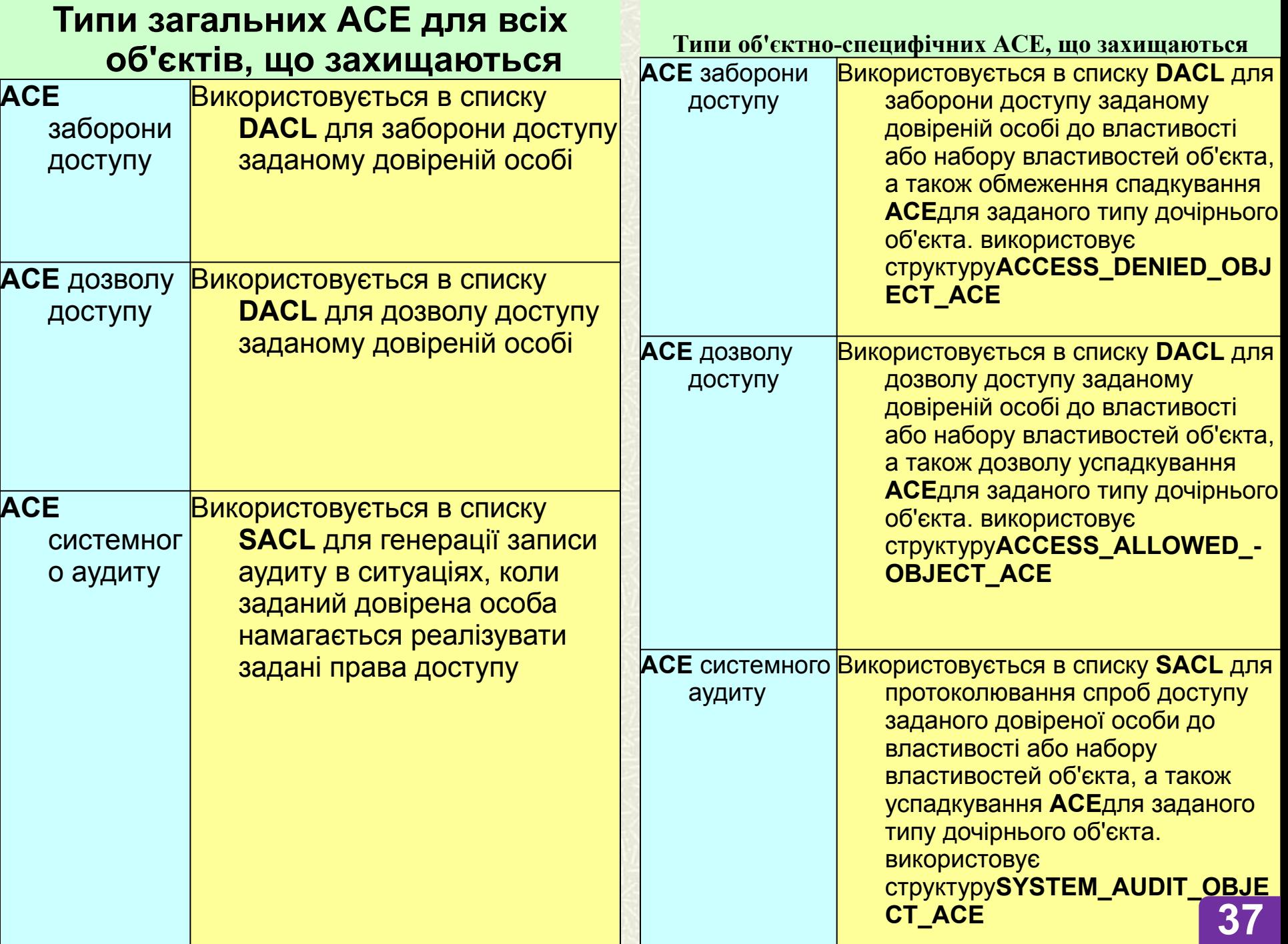

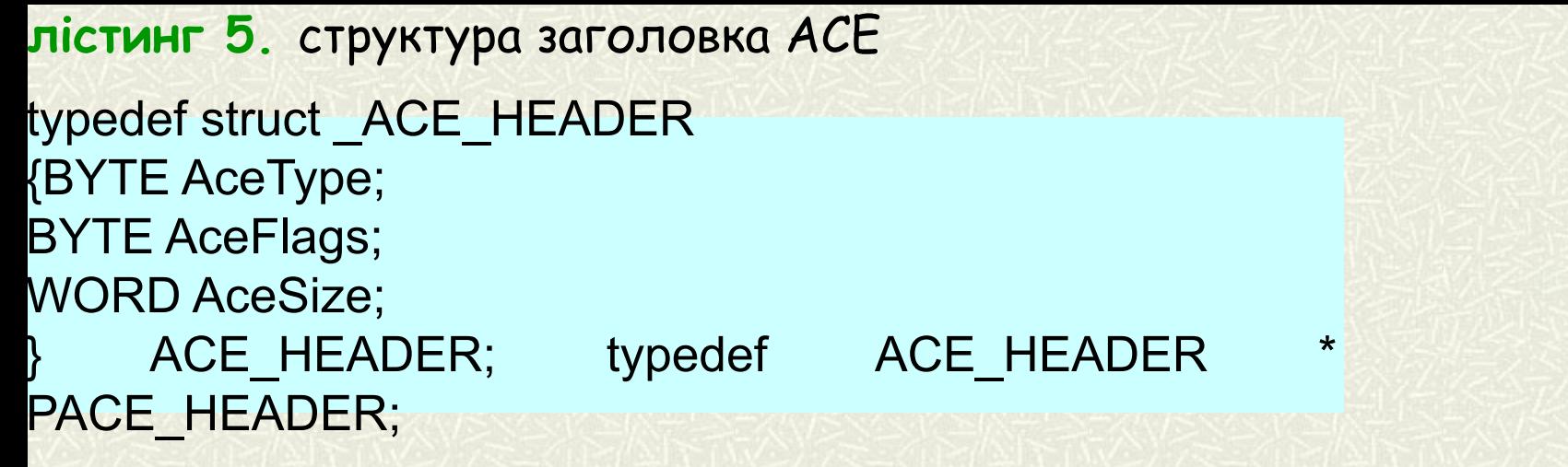

#### **Тип входу в структурі ACE**

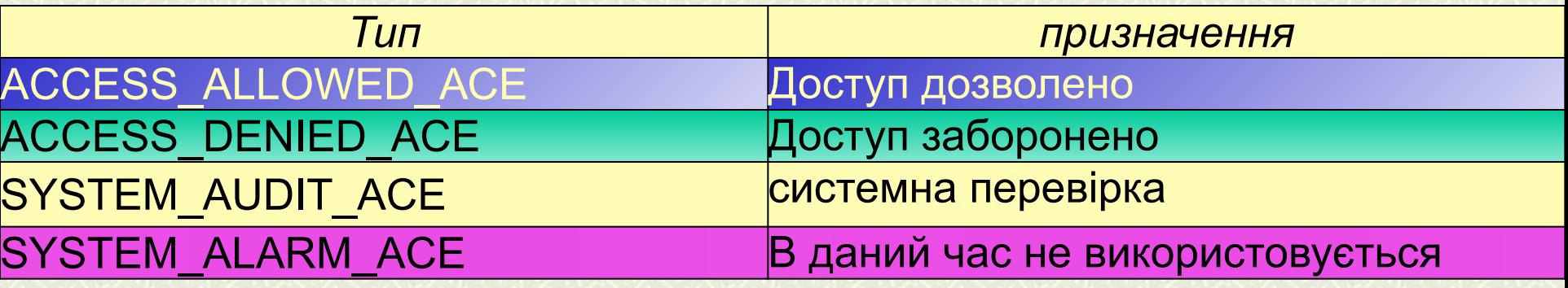

- **Лістинг 6.** структура заголовка ACCESS\_ALLOWED\_ACE
- typedef struct \_ACCESS\_ALLOWED\_ACE {ACE\_HEADER Header; ACCESS MASK Mask;-DWORD SidStart;
- } ACCESS\_ALLOWED\_ACE;

**лістинг 7.** структура заголовка ACCESS\_MASK typedef struct \_ACCESS\_MASK  $\ddot{\phantom{0}}$  WORD SpecificRights; BYTE StandardRights; BYTE AccessSystemAcl: 1; BYTE Reserved: 3; BYTE GenericAll: 1; BYTE GenericExecute: 1; BYTE GenericWrite: 1; BYTE GenericRead: 1; ACCESS MASK; typedef ACCESS "MASK \* PACCESS\_MASK; **Лістинг 8.** структура заголовка ACCESS\_DENIED\_ACE typedef struct \_ACCESS\_DENIED\_ACE {ACE\_HEADER Header; **ACCESS MASK Mask;** DWORD SidStart; } ACCESS\_DENIED\_ACE; typedef ACCESS\_DENIED\_ACE \* PACCESS\_DENIED\_ACE; **39** **Лістинг 9.** структура заголовка ACCESS\_AUDIT\_ACE

typedef struct \_SYSTEM\_AUDIT\_ACE {ACE\_HEADER Header; ACCESSJWASK Mask; DWORD SidStart; } SYSTEM\_AUDIT\_ACE;

*Функції для роботи з ACL*

- **WINADVAPI BOOL WINAPI InitializeAcI (PACL** *pAcI***, DWORD** *nAclLength***, DWORD** *dwAclRevision***);**
- **WINADVAPI BOOL WINAPI GetSecurityDescriplorDacI (PSECURITY\_DESCRIPTOR** *pSecurityDescriptor***, LPBOOL** *IpbDaclPresent***, PACL** *\*pDacl***, LPBOOL** *IpbDaclDefaulted***);**
- **WINADVAPI BOOL WINAPI GetSecurityDescriptorSacI (PSECURITY\_DESCRIPTOR** *pSecurityDescriptor***, LPBOOL** *IpbSaclPresent***, PACL** *\*pSacl***, LPBOOL** *IpbSaclDefaulted***);**

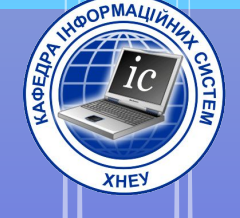

### 3. IHmepopeuc CryptoAPI

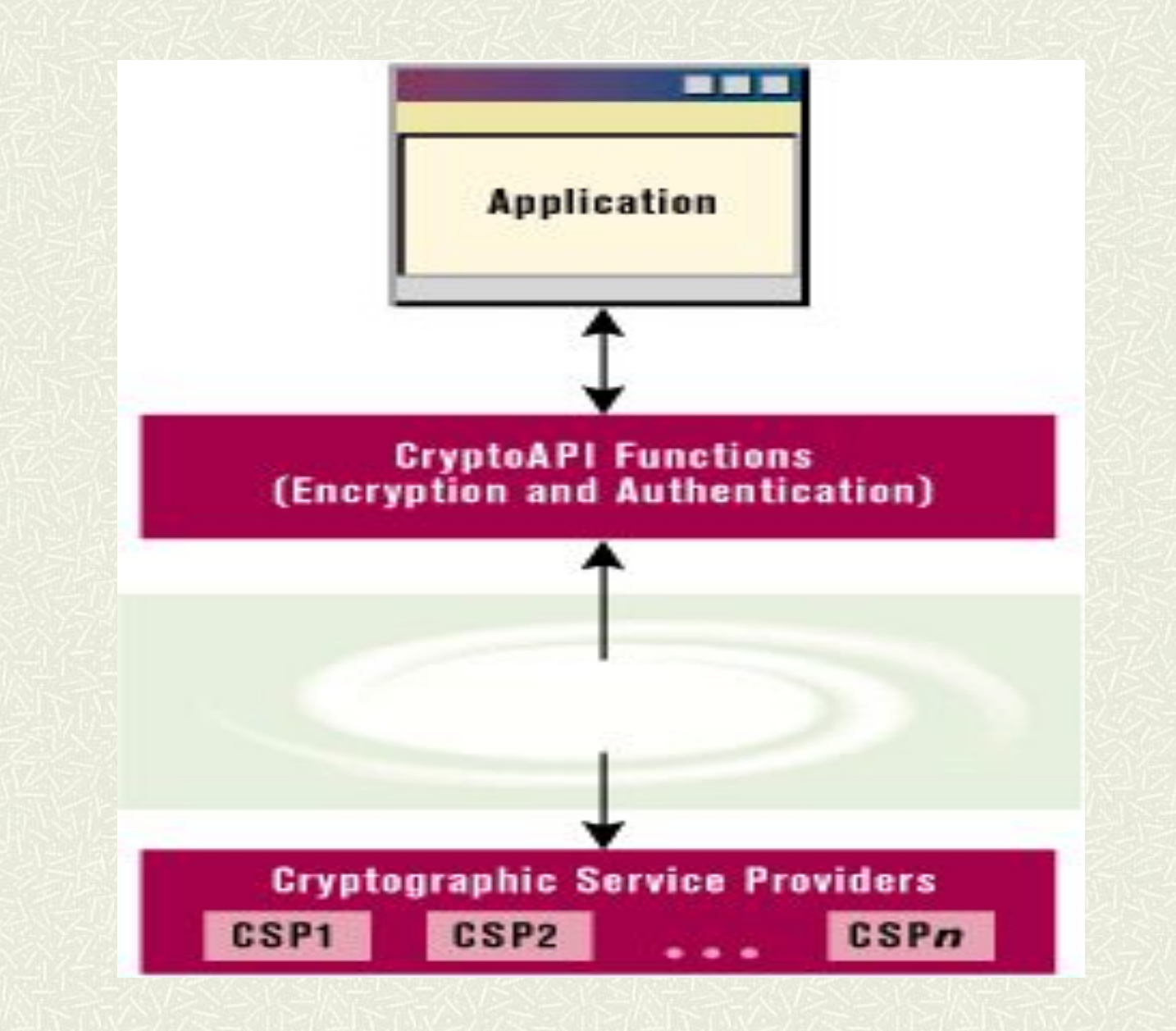

### **Основна Модель CryptoAPI 42**

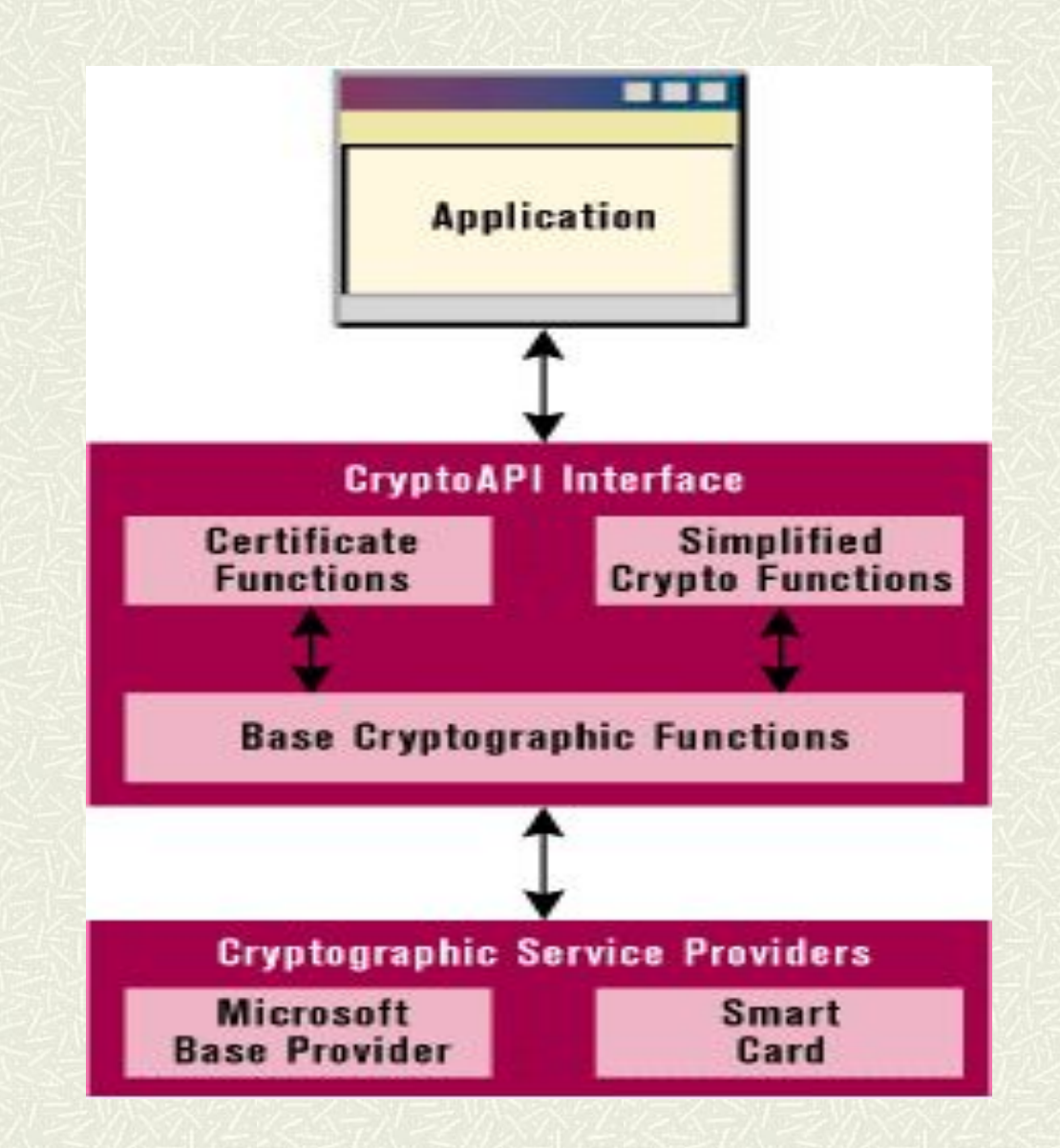

### Детальна Модель Crypto API

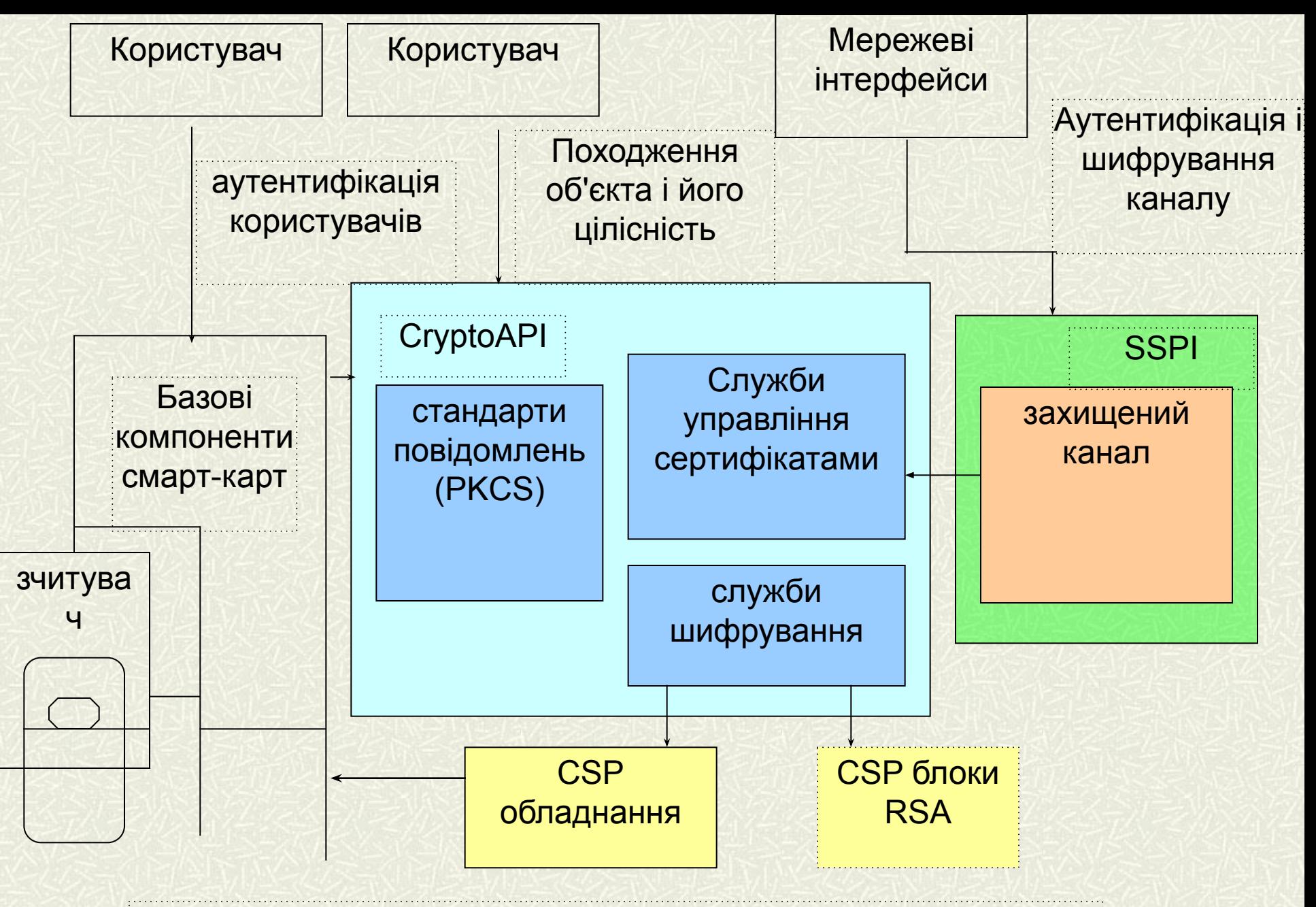

### **Рис. 11. Інтерфейс CryptoAPI**

#### *Функції забезпечення криптопровайдера*

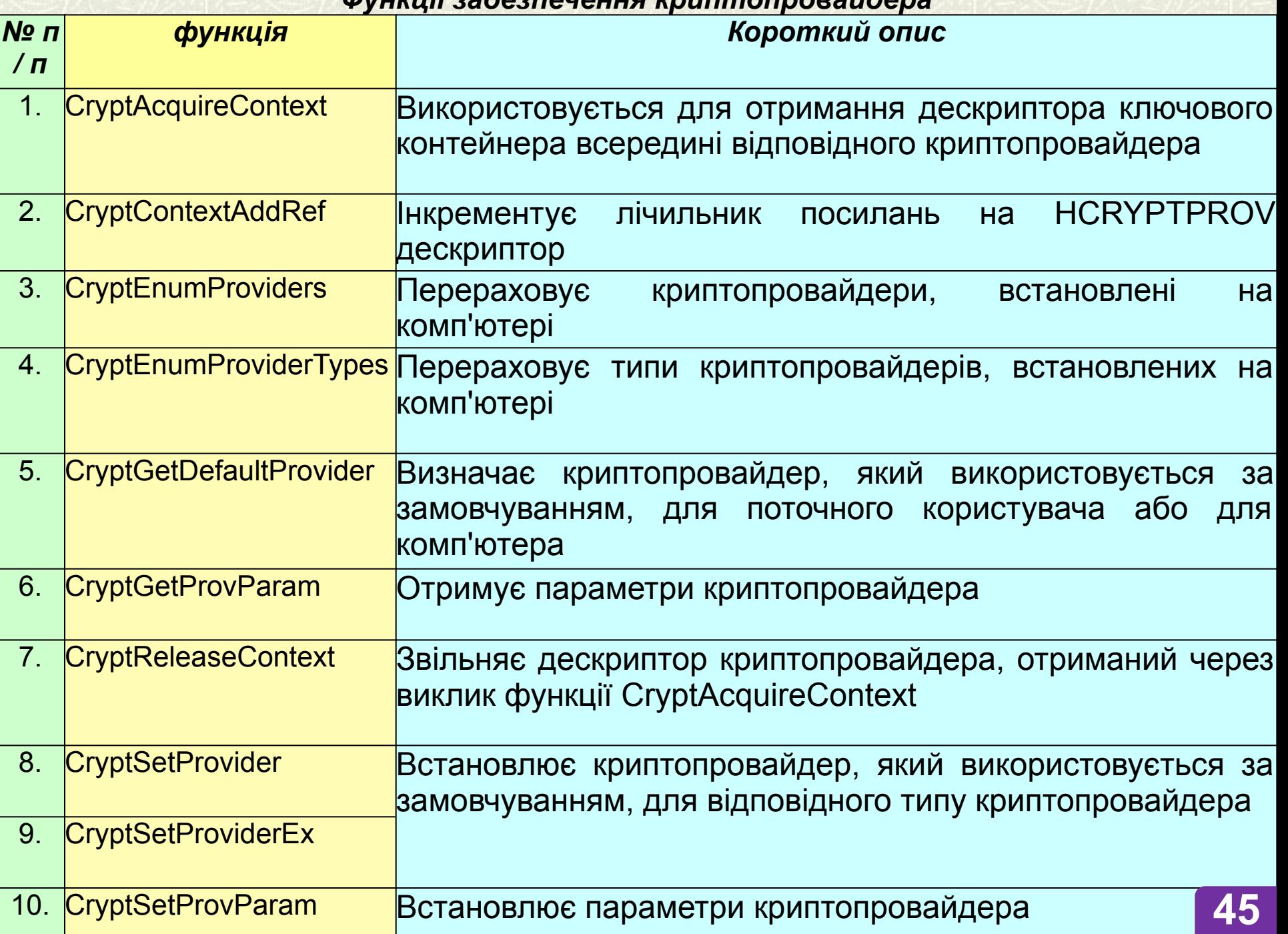

### *Функції управління та передачі ключової інформації*

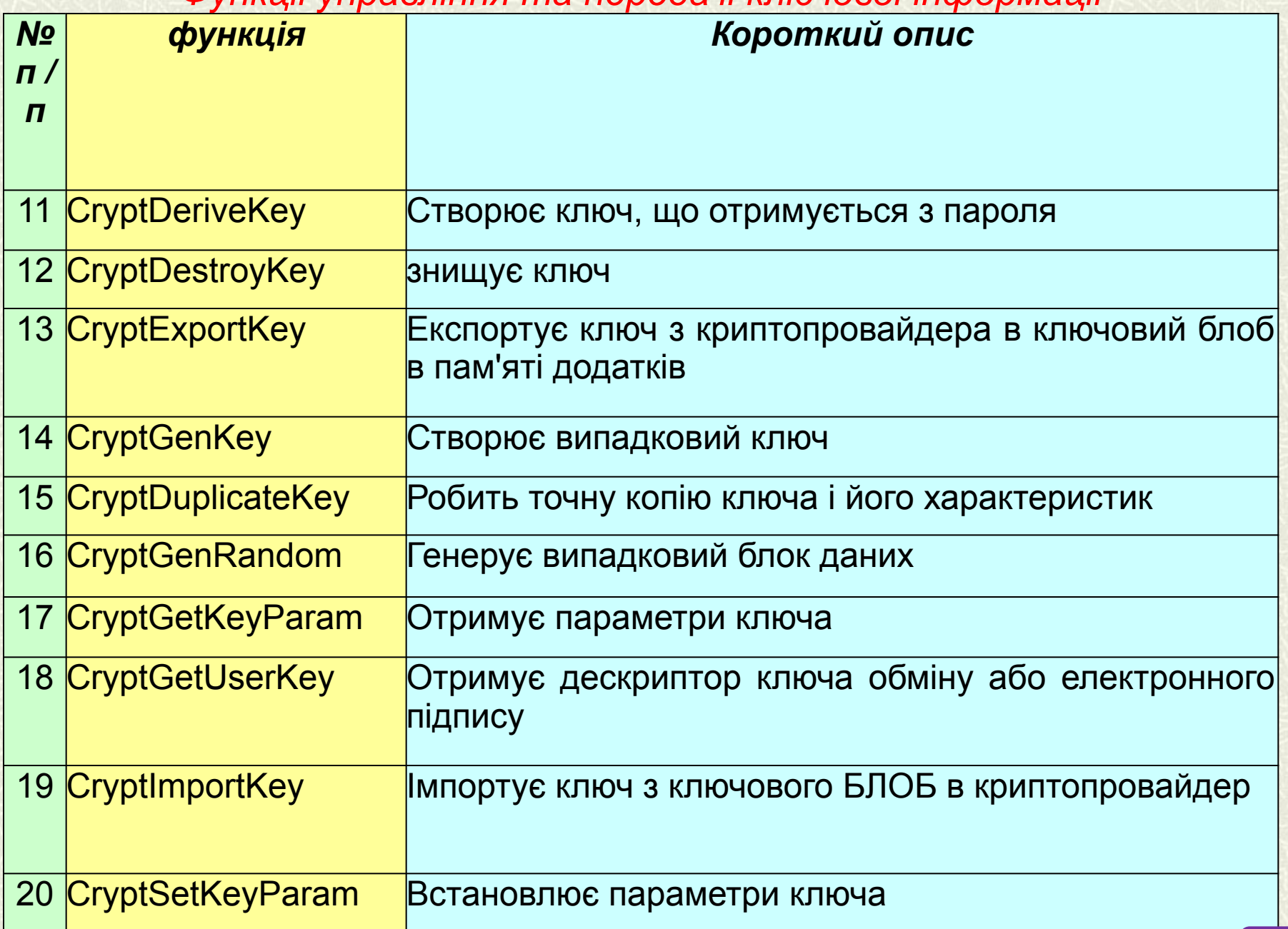

### *функції шифрування/ дешифрування даних*

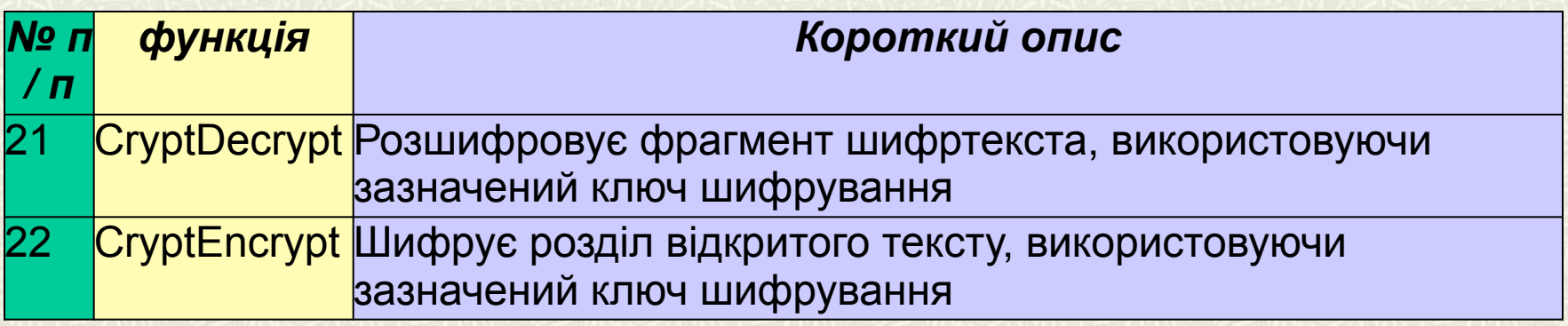

```
BOOL CRYPTFUNC CryptEncrypt (
HCRYPTKEY hKey, // дескриптор ключа для 
шифрування
HCRYPTHASH hHash
BOOL bFinal
BYTE * pbData,// параметр [In, out]
DWORD * pdwDataLen, // параметр [In, out]
DWORD dwBufferLen)
```
1. Шифрування даних

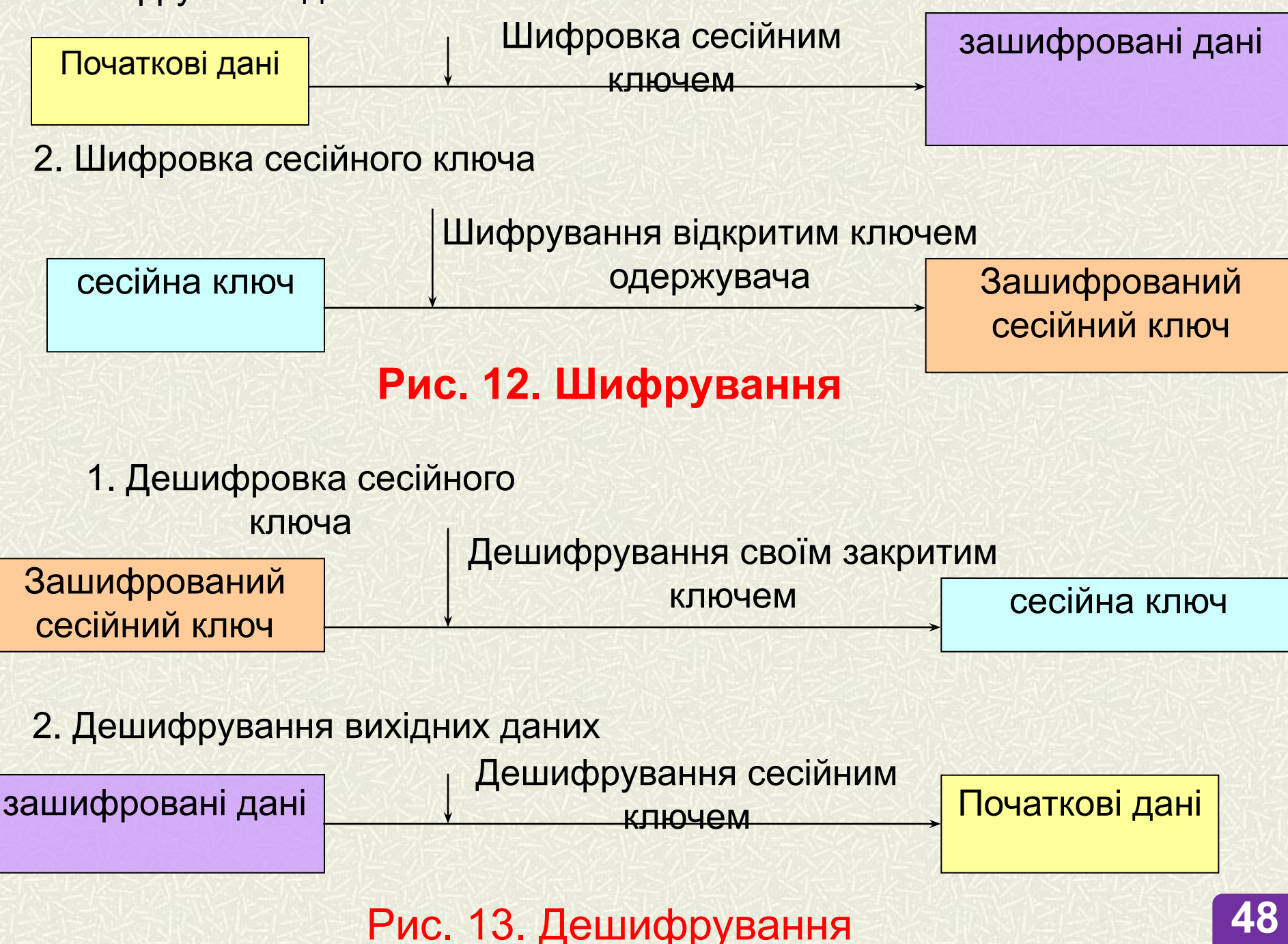

### *Функції хешування та електронного цифрового підпису*

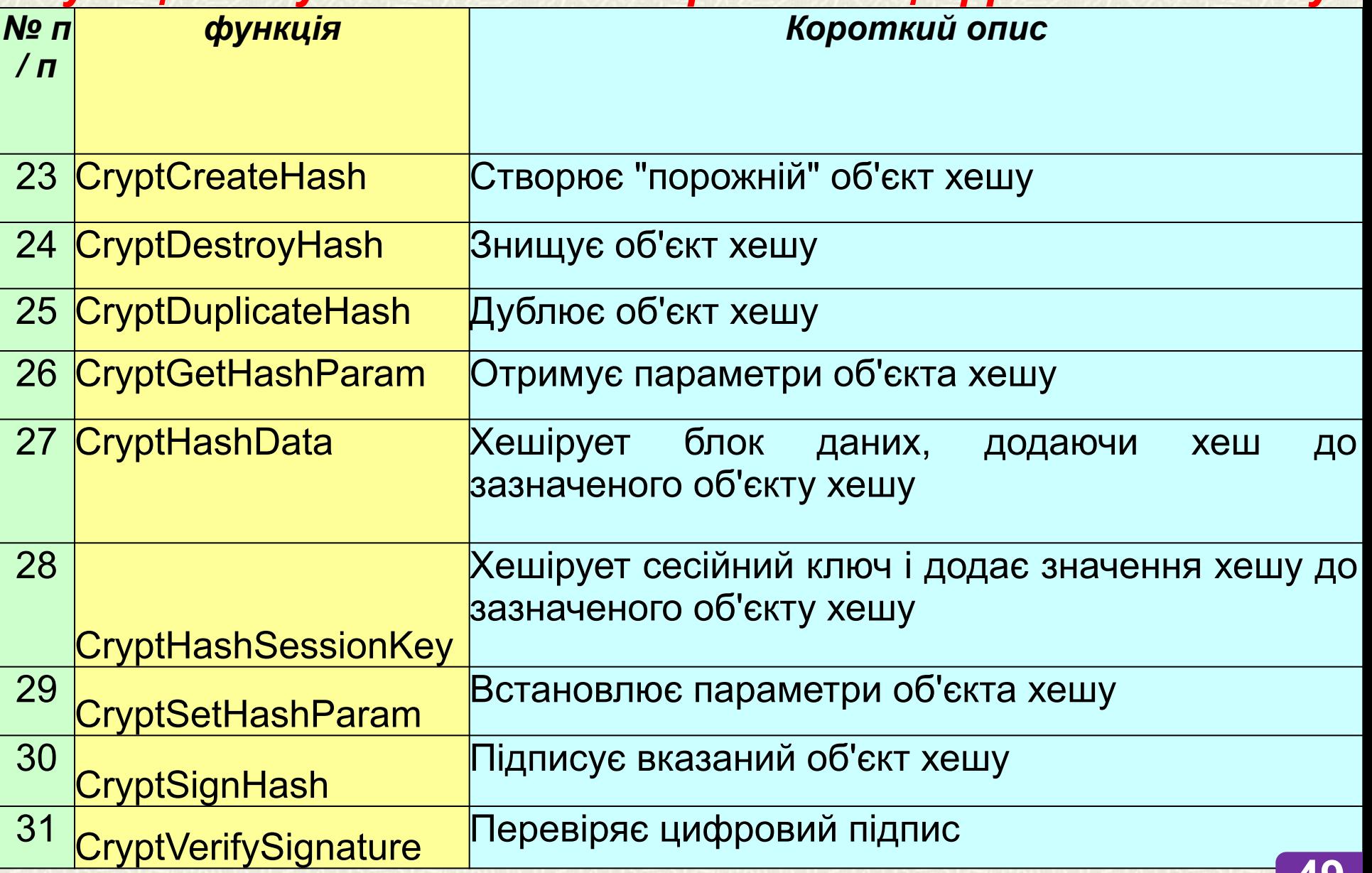

Цифровий підпис - це двійкові дані невеликого обсягу, зазвичай не більше 256 байт. Цифровий підпис є не що інше, як результат роботи хеш-алгоритму над вихідними даними, зашифрований закритим ключем відправника.

1. Отримання хешу від вихідних даних

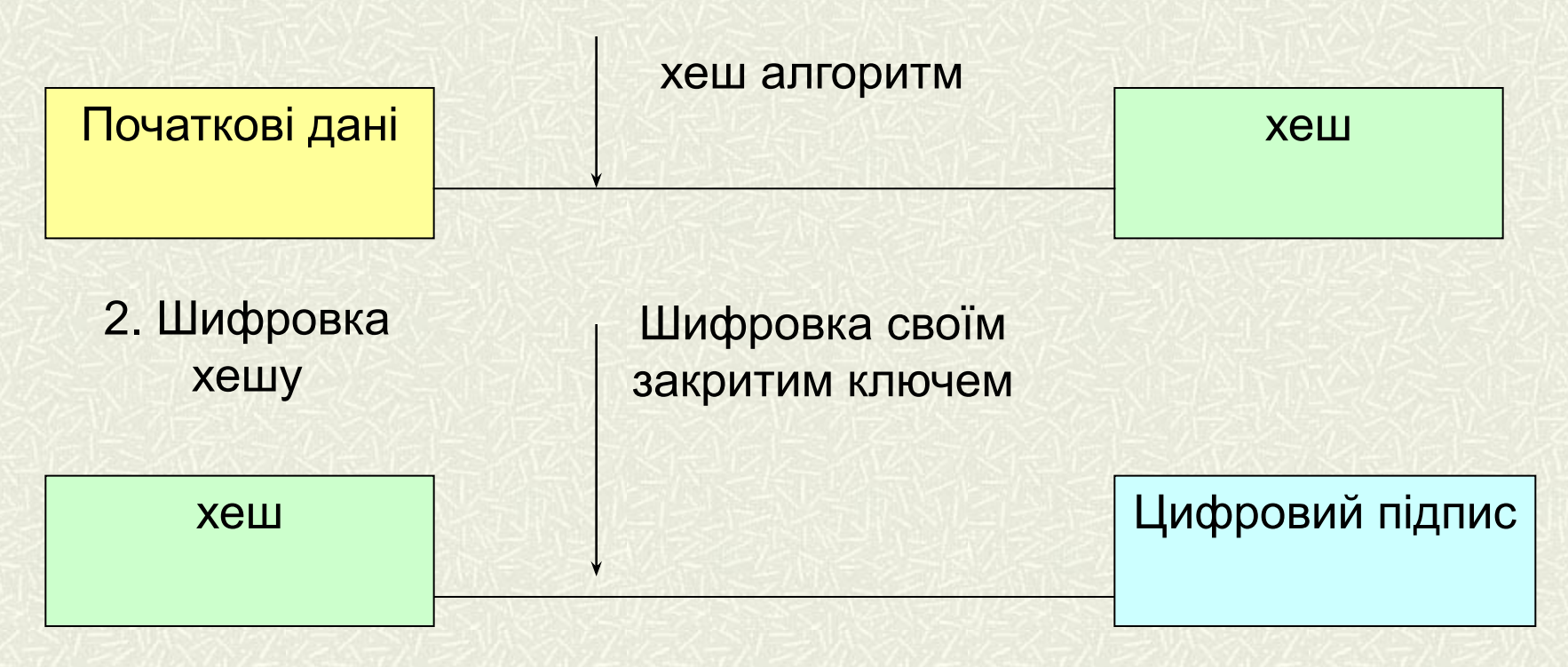

**Створення цифрового підпису**

### **Дякую за увагу!**

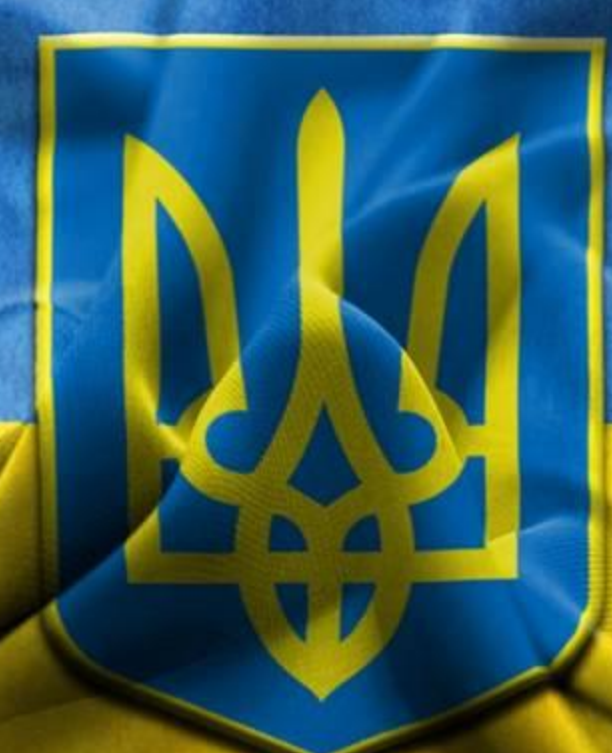

№